## Velocity and acceleration GENERAL METHOD

$$
f_1 = f_1(w_1, \dots, w_k, q_1, \dots, q_n, x_1, \dots, x_m) = 0
$$
  
\n
$$
f_2 = f_2(w_1, \dots, w_k, q_1, \dots, q_n, x_1, \dots, x_m) = 0
$$
  
\n...  
\n
$$
f_m = f_m(w_1, \dots, w_k, q_1, \dots, q_n, x_1, \dots, x_m) = 0
$$

**w** – vector of links' dimensions,

- **q** vector of known independent variables (drivers' position),
- **x** vector of unknown dependent variables (links' position)

$$
\mathbf{f}(\mathbf{w}, \mathbf{q}, \mathbf{x}) = 0
$$

$$
\mathbf{q} = \mathbf{q}(t) \qquad \mathbf{x} = \mathbf{x}(t)
$$

$$
f = 0 \rightarrow \frac{df}{dt} = 0 \rightarrow \frac{\partial f}{\partial x} \dot{x} + \frac{\partial f}{\partial q} \dot{q} = 0
$$

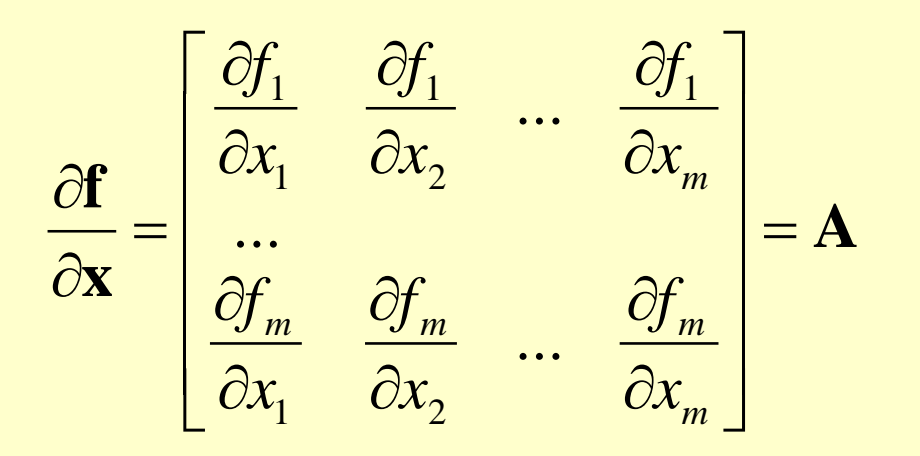

$$
\dot{x} = [\dot{x}_1 \dots \dot{x}_m]^T
$$

Dependent velocities

$$
-\frac{\partial \mathbf{f}}{\partial \mathbf{q}} = -\begin{bmatrix} \frac{\partial f_1}{\partial q_1} & \frac{\partial f_1}{\partial q_2} & \cdots & \frac{\partial f_1}{\partial q_n} \\ \vdots & \vdots & \ddots & \vdots \\ \frac{\partial f_m}{\partial q_1} & \frac{\partial f_m}{\partial q_2} & \cdots & \frac{\partial f_m}{\partial q_n} \end{bmatrix} = \mathbf{B}
$$

 $\dot{q} = [\dot{q_1} \, ... \, \dot{q_n}]^T$  Independent velocities, drivers

$$
A\dot{x} = B\dot{q}
$$

$$
A^{-1}A = 1
$$

$$
\dot{x} = A^{-1}B\dot{q}
$$

$$
\ddot{x} = [\ddot{x}_1 \dots \ddot{x}_m]^T
$$

$$
\ddot{q} = [\ddot{q}_1 \dots \ddot{q}_n]^T
$$

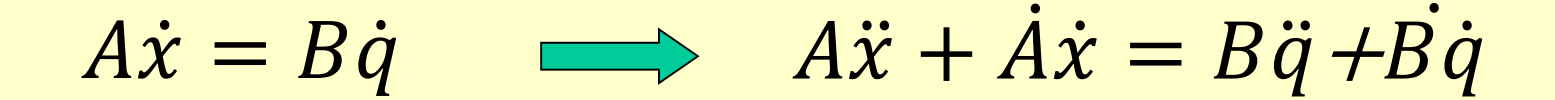

#### $\ddot{x} = A^{-1}(-\dot{A}\dot{x} + \dot{B}\dot{q} + B\ddot{q})$ ሶ ሶ ሷ

#### *Example of 2 DOF manipulator*

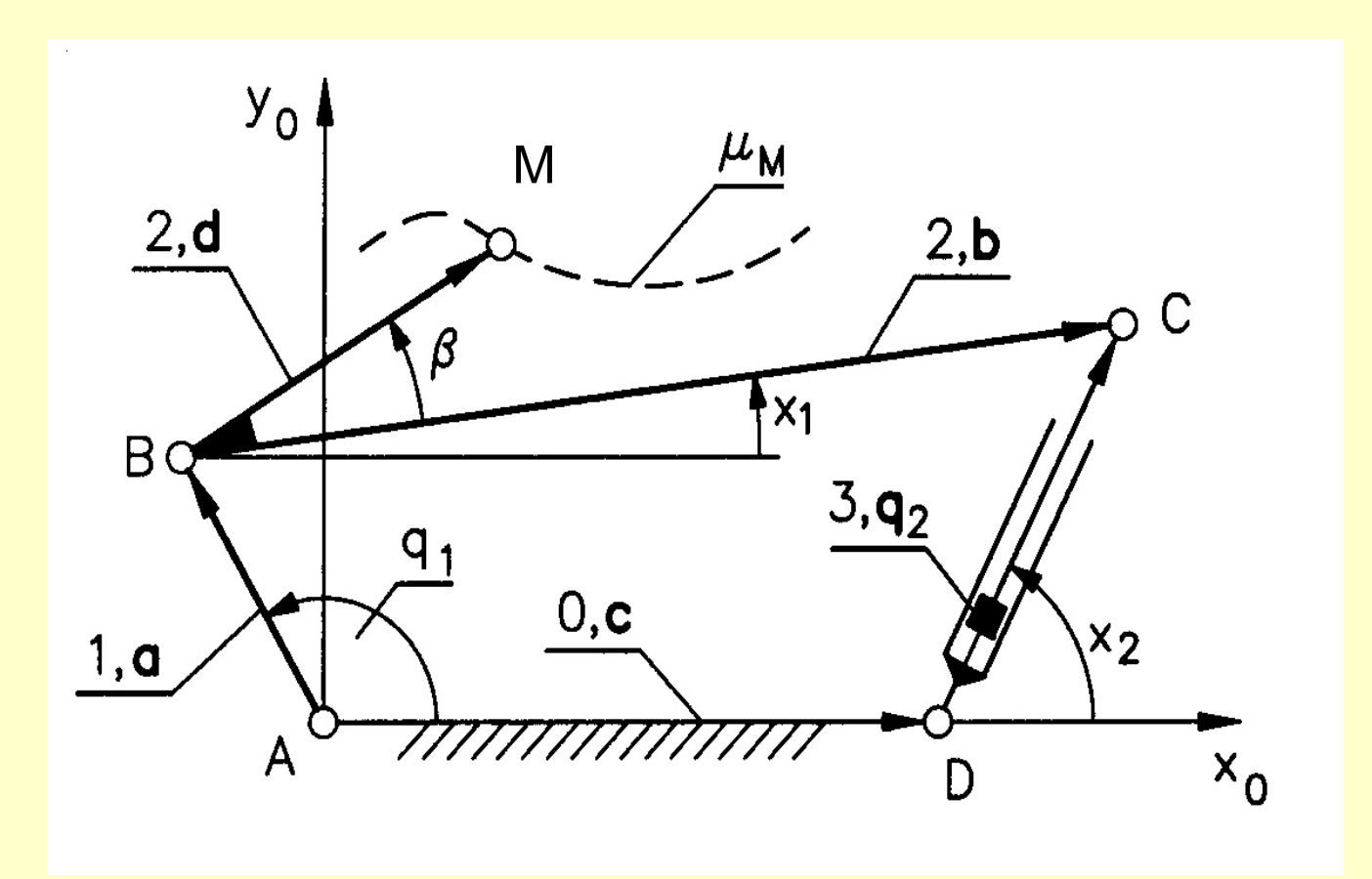

$$
q_1, q_2 \rightarrow x_M = y_M =
$$

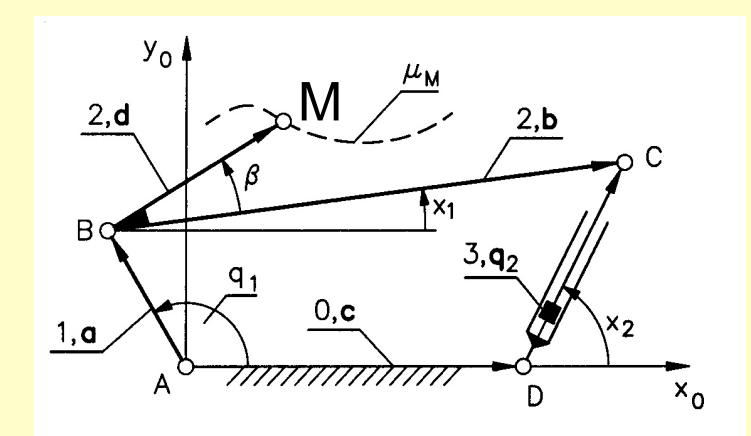

$$
\mathbf{a} + \mathbf{b} - \mathbf{c} - \mathbf{q}_2 = \mathbf{0} \longrightarrow
$$

 $a \sin q_1 + b \sin x_1 - q_2 \sin x_2 = 0$  $a \cos q_1 + b \cos x_1 - c - q_2 \cos x_2 = 0$ 

$$
\mathbf{f} = \begin{bmatrix} f_1 \\ f_2 \end{bmatrix} = \begin{bmatrix} a\cos q_1 + b\cos x_1 - c - q_2\cos x_2 \\ a\sin q_1 + b\sin x_1 - q_2\sin x_2 \end{bmatrix} = 0
$$

*q1* , *q<sup>2</sup>* – independent (drivers), *x1* , *x<sup>2</sup>* – unknowns,

$$
\mathbf{f} = \begin{bmatrix} f_1 \\ f_2 \end{bmatrix} = \begin{bmatrix} a\cos q_1 + b\cos x_1 - c - q_2\cos x_2 \\ a\sin q_1 + b\sin x_1 - q_2\sin x_2 \end{bmatrix} = 0
$$

$$
\frac{\partial \mathbf{f}}{\partial \mathbf{x}} = \begin{bmatrix} \frac{\partial f_1}{\partial x_1} & \frac{\partial f_1}{\partial x_2} & \cdots & \frac{\partial f_1}{\partial x_m} \\ \vdots & \vdots & \ddots & \vdots \\ \frac{\partial f_m}{\partial x_1} & \frac{\partial f_m}{\partial x_2} & \cdots & \frac{\partial f_m}{\partial x_m} \end{bmatrix} = \mathbf{A}
$$

$$
\mathbf{A} = \frac{\partial \mathbf{f}}{\partial \mathbf{x}} = \begin{bmatrix} -b\sin x_1 & q_2\sin x_2 \\ b\cos x_1 & -q_2\cos x_2 \end{bmatrix}
$$

$$
\mathbf{f} = \begin{bmatrix} f_1 \\ f_2 \end{bmatrix} = \begin{bmatrix} a\cos q_1 + b\cos x_1 - c - q_2\cos x_2 \\ a\sin q_1 + b\sin x_1 - q_2\sin x_2 \end{bmatrix} = 0
$$

$$
-\frac{\partial \mathbf{f}}{\partial \mathbf{q}} = -\begin{bmatrix} \frac{\partial f_1}{\partial q_1} & \frac{\partial f_1}{\partial q_2} & \cdots & \frac{\partial f_1}{\partial q_n} \\ \vdots & \vdots & \ddots & \vdots \\ \frac{\partial f_m}{\partial q_1} & \frac{\partial f_m}{\partial q_2} & \cdots & \frac{\partial f_m}{\partial q_n} \end{bmatrix} = \mathbf{B}
$$

$$
\mathbf{B} = -\frac{\partial \mathbf{f}}{\partial \mathbf{q}} = -\begin{bmatrix} -a\sin q_1 & -\cos x_2 \\ a\cos q_1 & -\sin x_2 \end{bmatrix}
$$

$$
\dot{x} = A^{-1}B\dot{q}
$$

$$
\dot{x} = [\dot{x}_1 \dot{x}_2]^T \qquad \dot{q} = [\dot{q}_1 \dot{q}_2]^T
$$

**Velocity equation** 

$$
\begin{bmatrix} \dot{x_1} \\ \dot{x_2} \end{bmatrix} = \begin{bmatrix} -b\sin x_1 & q_2\sin x_2 \\ b\cos x_1 & -q_2\cos x_2 \end{bmatrix}^{-1} \begin{bmatrix} a\sin q_1 & \cos x_2 \\ -a\cos q_1 & \sin x_2 \end{bmatrix} \begin{bmatrix} \dot{q_1} \\ \dot{q_2} \end{bmatrix}
$$

#### Velocity equation

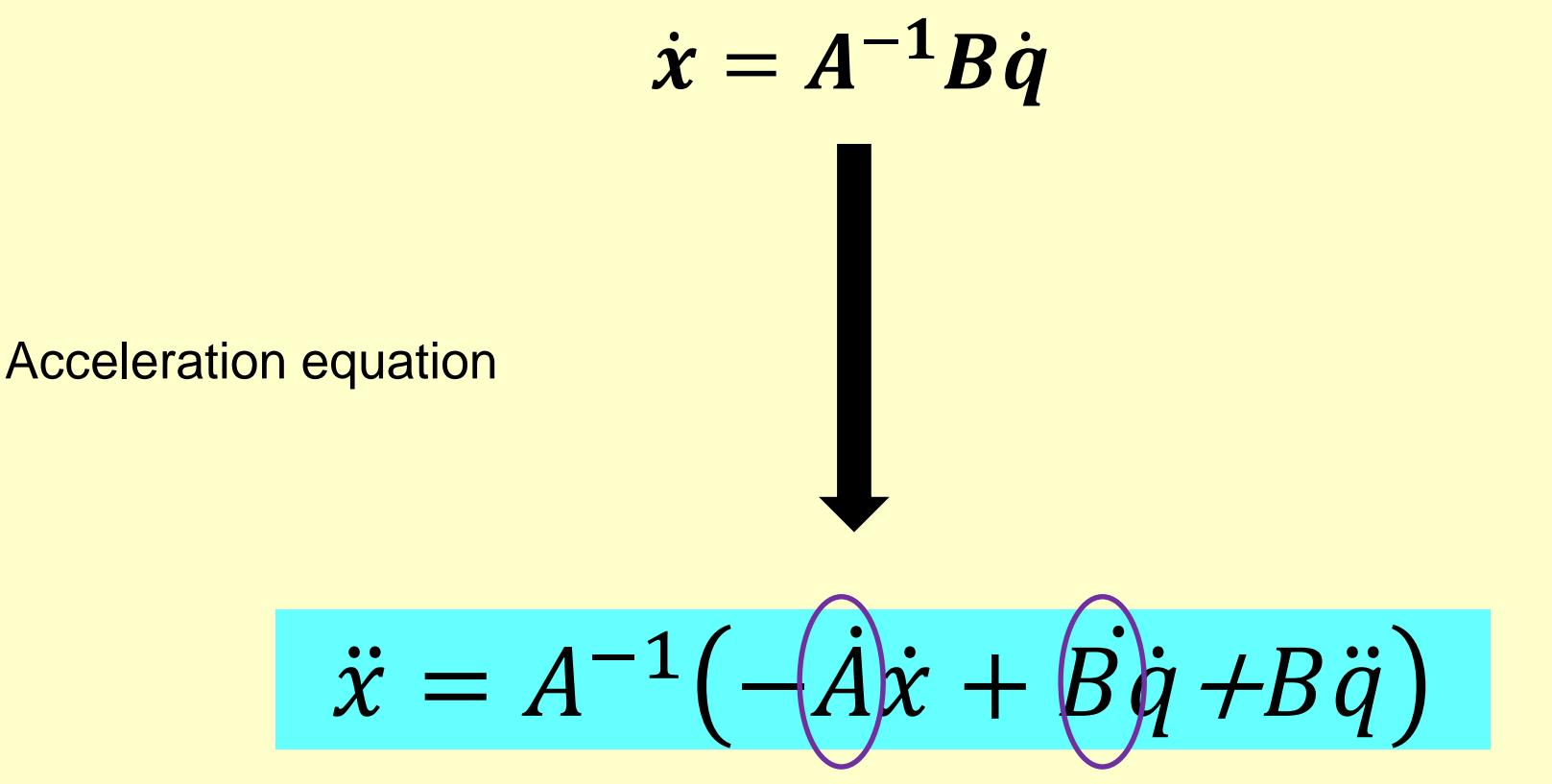

$$
\mathbf{A} = \frac{\partial \mathbf{f}}{\partial \mathbf{x}} = \begin{bmatrix} -b\sin x_1 & q_2\sin x_2 \\ b\cos x_1 & -q_2\cos x_2 \end{bmatrix}
$$

$$
\dot{A} = \frac{d}{dt}A = \begin{bmatrix} -\dot{x_1}b\cos x_1 & \dot{q_2}\sin x_2 - \dot{x_2}q_2\cos x_2\\ -\dot{x_1}b\sin x_1 & \dot{q_2}\cos x_2 + \dot{x_2}q_2\sin x_2 \end{bmatrix}
$$

$$
\mathbf{B} = -\frac{\partial \mathbf{f}}{\partial \mathbf{q}} = -\begin{bmatrix} -a\sin q_1 & -\cos x_2 \\ a\cos q_1 & -\sin x_2 \end{bmatrix}
$$

$$
\dot{B} = \frac{d}{dt}B = \begin{bmatrix} q_1 a \cos q_1 & -x_2 \sin x_2 \\ q_1 a \sin q_1 & x_2 \cos x_2 \end{bmatrix}
$$

$$
\ddot{x} = A^{-1} \left( -\dot{A}\dot{x} + \dot{B}\dot{q} + B\ddot{q} \right)
$$

$$
\ddot{x} = [\ddot{x}_1, \ddot{x}_2]^T \qquad \ddot{q} = [\ddot{q}_1, \ddot{q}_2]^T
$$

Acceleration equation 
$$
\mathbf{B} = -\frac{\partial \mathbf{f}}{\partial \mathbf{q}} = -\begin{bmatrix} -a \sin q_1 & -\cos x_2 \\ a \cos q_1 & -\sin x_2 \end{bmatrix}
$$
  
\n
$$
\begin{bmatrix} \ddot{x}_1 \\ \ddot{x}_2 \end{bmatrix} = \begin{bmatrix} -b \sin x_1 & q_2 \sin x_2 \\ b \cos x_1 & -q_2 \cos x_2 \end{bmatrix}^{-1} \begin{bmatrix} -\dot{x}_1 b \cos x_1 & \dot{q}_2 \sin x_2 - \dot{x}_2 q_2 \cos x_2 \\ -\dot{x}_1 b \sin x_1 & \dot{q}_2 \cos x_2 + \dot{x}_2 q_2 \sin x_2 \end{bmatrix} \begin{bmatrix} \dot{x}_1 \\ \dot{x}_2 \end{bmatrix} + \begin{bmatrix} q_1 a \cos q_1 & -\dot{x}_2 \sin x_2 \\ q_1 a \sin q_1 & \dot{x}_2 \cos x_2 \end{bmatrix} \begin{bmatrix} \dot{q}_1 \\ \dot{q}_2 \end{bmatrix} + \begin{bmatrix} a \sin q_1 & -\cos x_2 \\ a \cos q_1 & -\sin x_2 \end{bmatrix} \begin{bmatrix} \dot{q}_1 \\ \dot{q}_2 \end{bmatrix}
$$

$$
\mathbf{r}_{M} = \mathbf{a} + \mathbf{d}
$$
\n
$$
\begin{bmatrix} x_{M} \\ y_{M} \end{bmatrix} = \begin{bmatrix} a\cos q_{1} + d\cos(x_{1} + \beta) \\ a\sin q_{1} + d\sin(x_{1} + \beta) \end{bmatrix}
$$
\n
$$
\begin{bmatrix} x_{M} \\ y_{M} \end{bmatrix} = \begin{bmatrix} -a\dot{q}_{1}\sin q_{1} - d\dot{x}_{1}\sin(x_{1} + \beta) \\ a\dot{q}_{1}\cos(q_{1} + d\dot{x}_{1})\cos(x_{1} + \beta) \end{bmatrix}
$$
\n
$$
\begin{bmatrix} x_{M} \\ y_{M} \end{bmatrix} = \begin{bmatrix} -a\ddot{q}_{1}\sin q_{1} - d\dot{x}_{1}\cos(x_{1} + \beta) \\ a\ddot{q}_{1}\cos q_{1} + d\dot{x}_{1}\cos(x_{1} + \beta) \end{bmatrix}
$$
\n
$$
\begin{bmatrix} x_{M} \\ y_{M} \end{bmatrix} = \begin{bmatrix} -a\ddot{q}_{1}\sin q_{1} - a\dot{q}_{1}^{2}\cos q_{1} - d\ddot{x}_{1}\sin(x_{1} + \beta) - d\dot{x}_{1}^{2}\cos(x_{1} + \beta) \end{bmatrix}
$$

$$
\ddot{y_M} = \left[ a\ddot{q_1} \cos q_1 - a\dot{q_1}^2 \sin q_1 + d\ddot{x_1} \cos(x_1 + \beta) - d\dot{x_1}^2 \sin(x_1 + \beta) \right]
$$

# **MANIPULATORS**

(robot mechanisms)

**SERIAL and PARALLEL** P L A N A R MANIPULATORS

### APPLICATIONS of ROBOTS:

Operation in a danger zone:

•RADIATION

•EXPLOSION (POLICE, ARMY)

•HIGH PRESSURE, HIGH TEMPERATURE

**Manufacturing** 

•ASSAMBLY, WELDING, MACHINING, etc

Health care

•REHABILITATION

•OPERATIONS

and many others ...

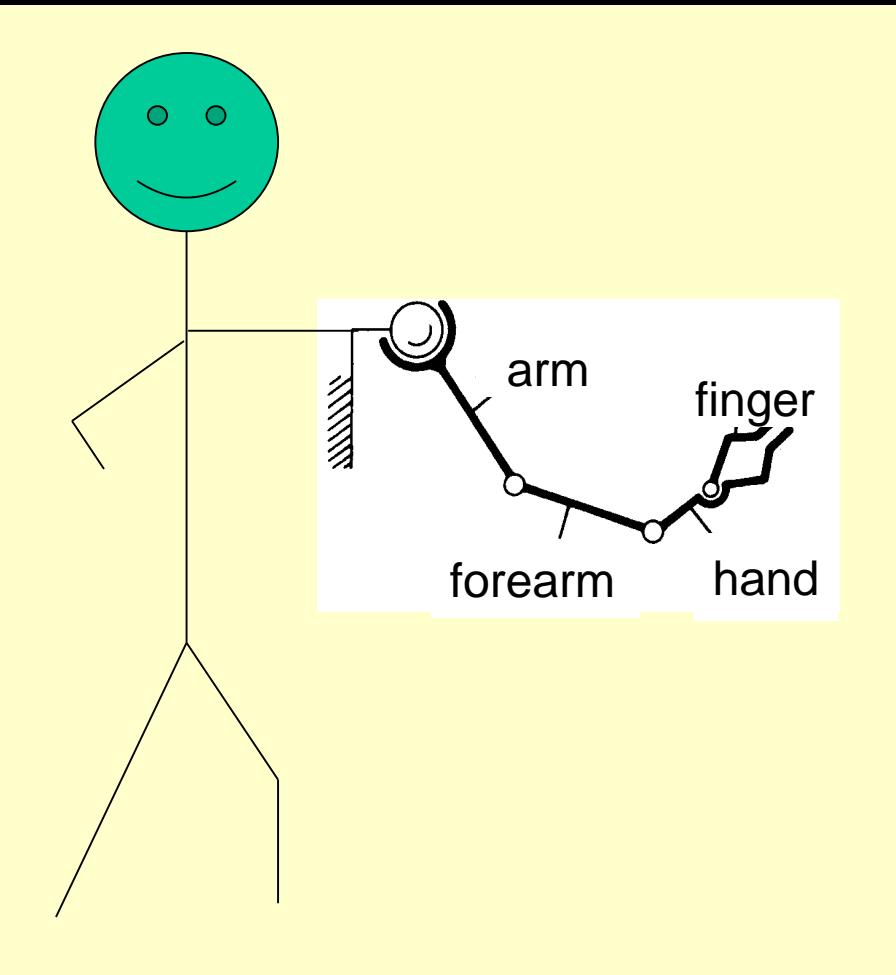

### **END-EFFECTOR**

Device attached to the robot arm by which objects can be grasped or acted upon.

## **MANIPULATOR**

Mechanical device for gripping and the controlled movement of objects (mechanism having many degrees of freedom)

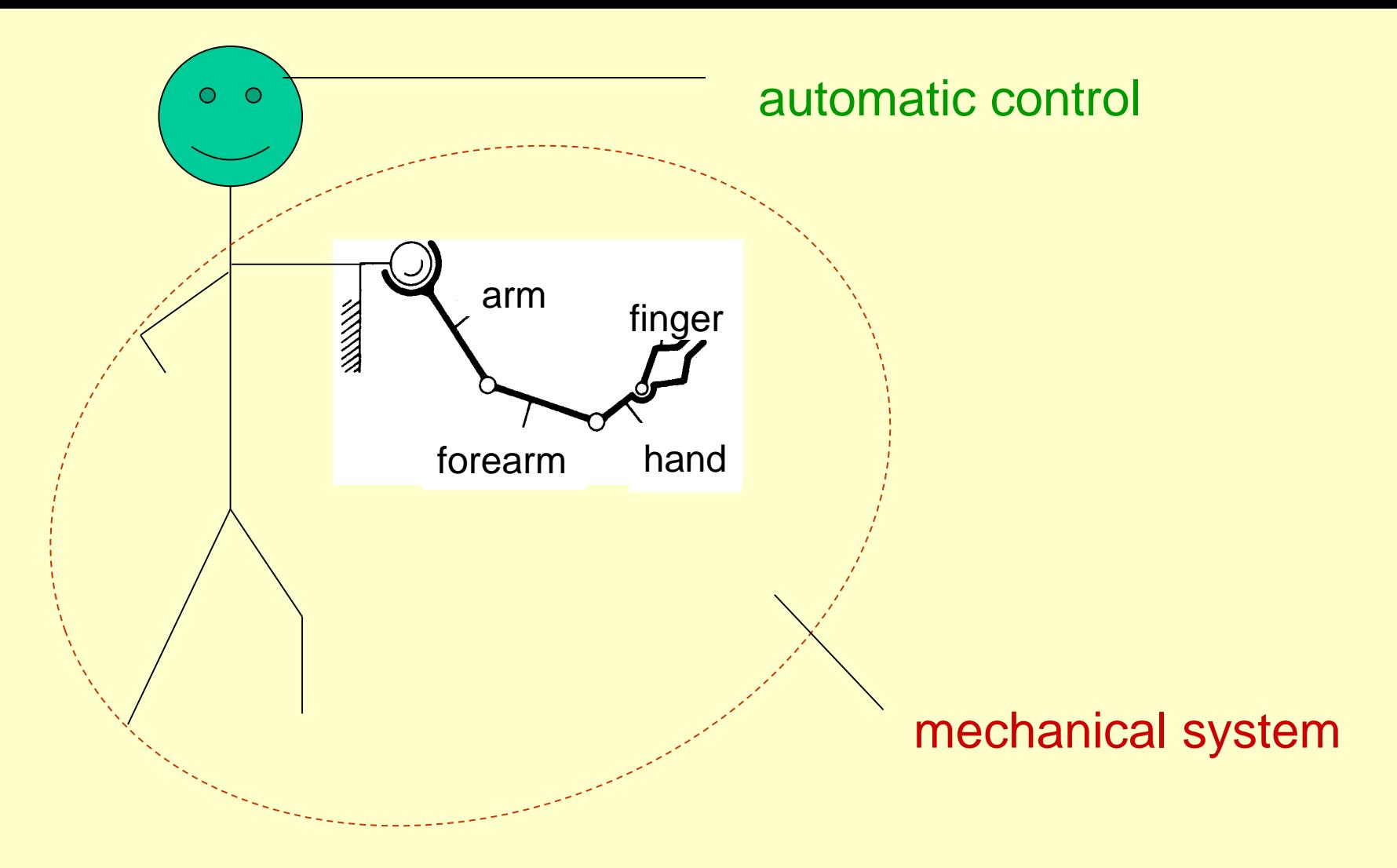

### **ROBOT**

Mechanical system under automatic control that performs operations such as handling and locomotion

#### Modern robot block diagram

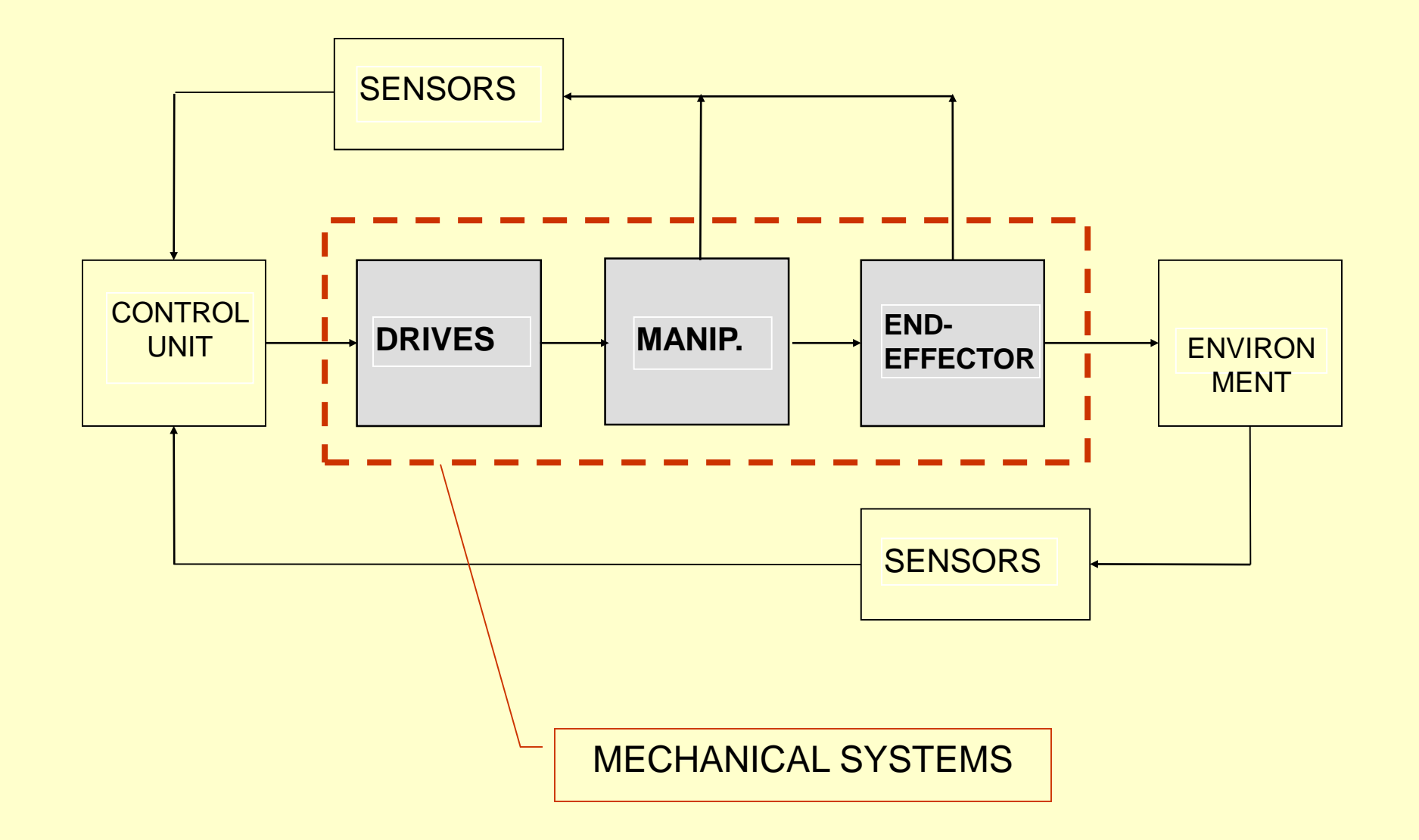

#### **PARALLEL MANIPULATORS**

Manipulator that controls the motion of its end effector by means of at least two kinematic chains going from the end-effector towards the frame.

### Planar parallel robot – 2 dof

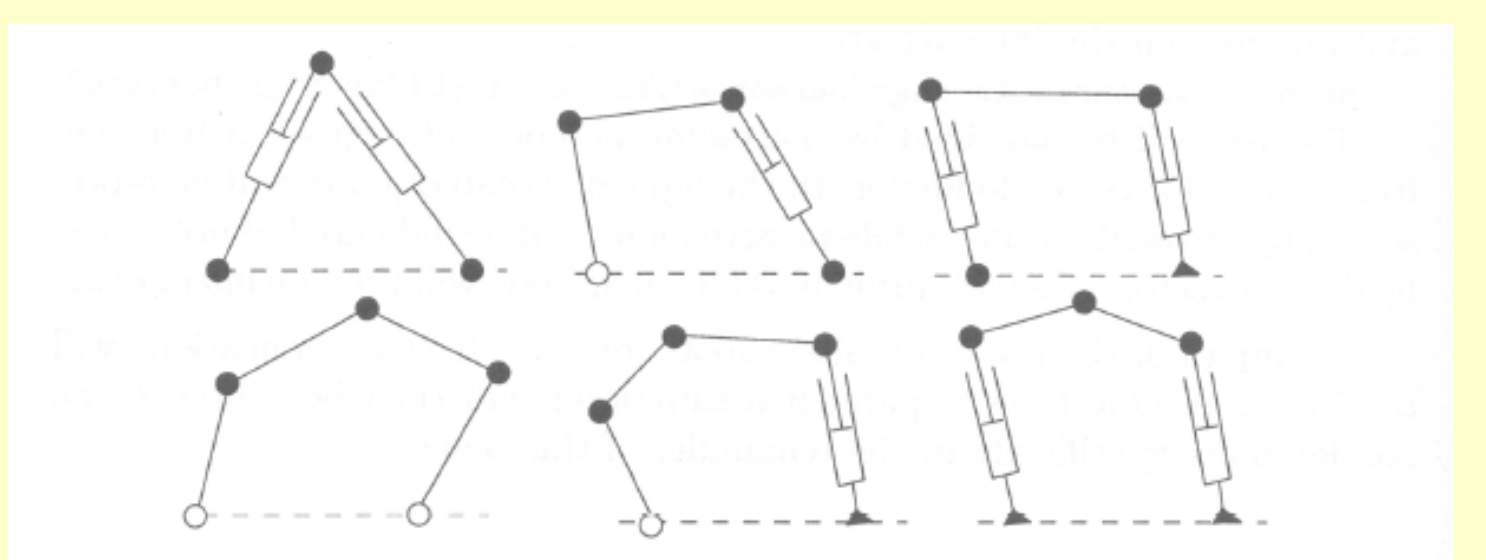

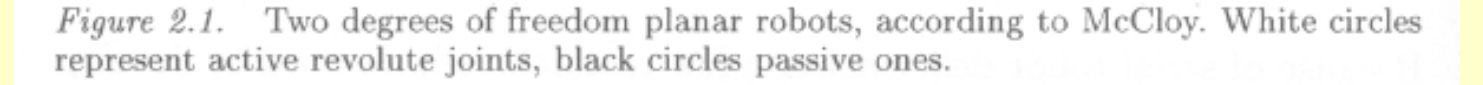

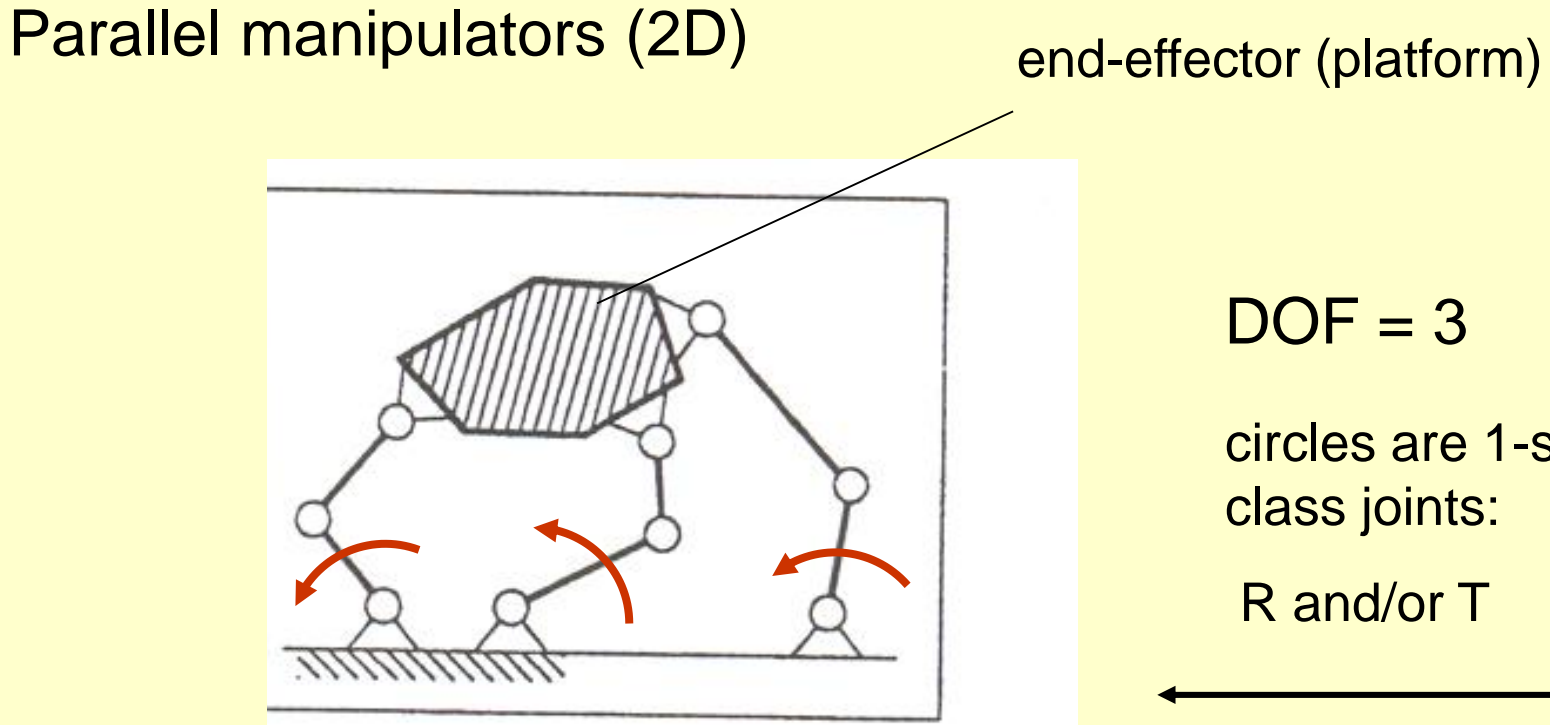

 $DOF = 3$ 

circles are 1-st class joints:

R and/or T

### 3 RRR

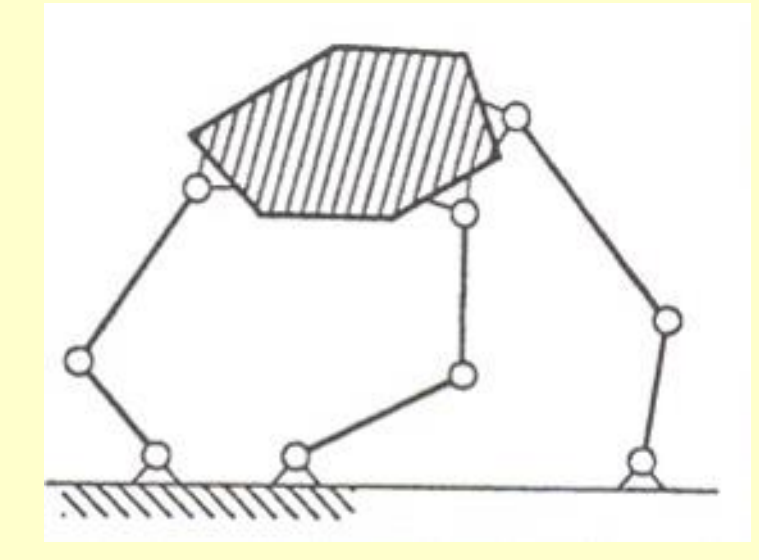

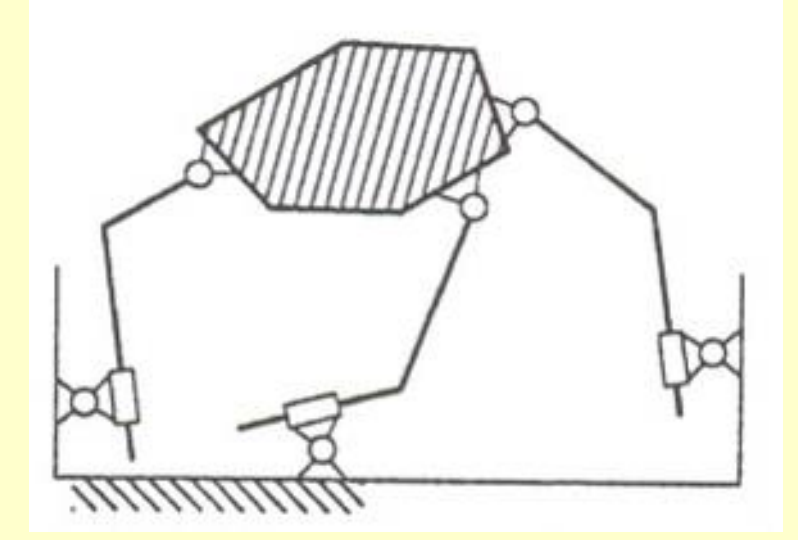

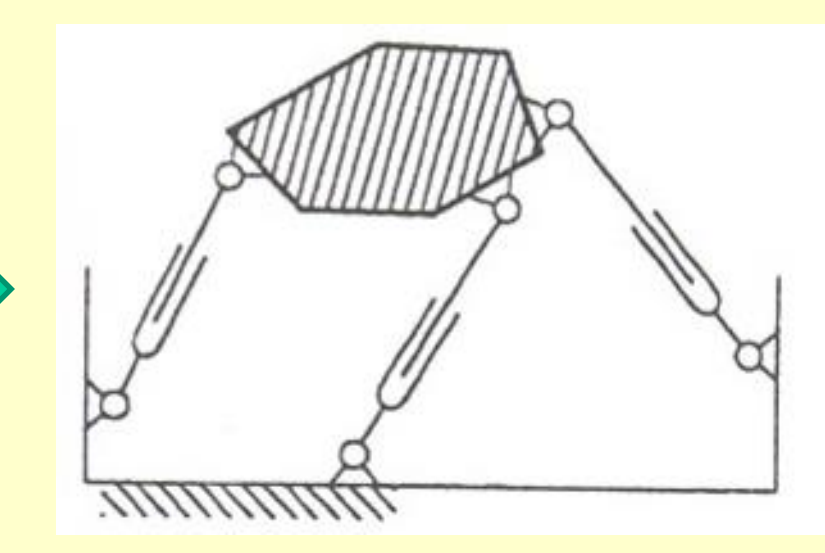

### Planar serial manipulators DOF = 3

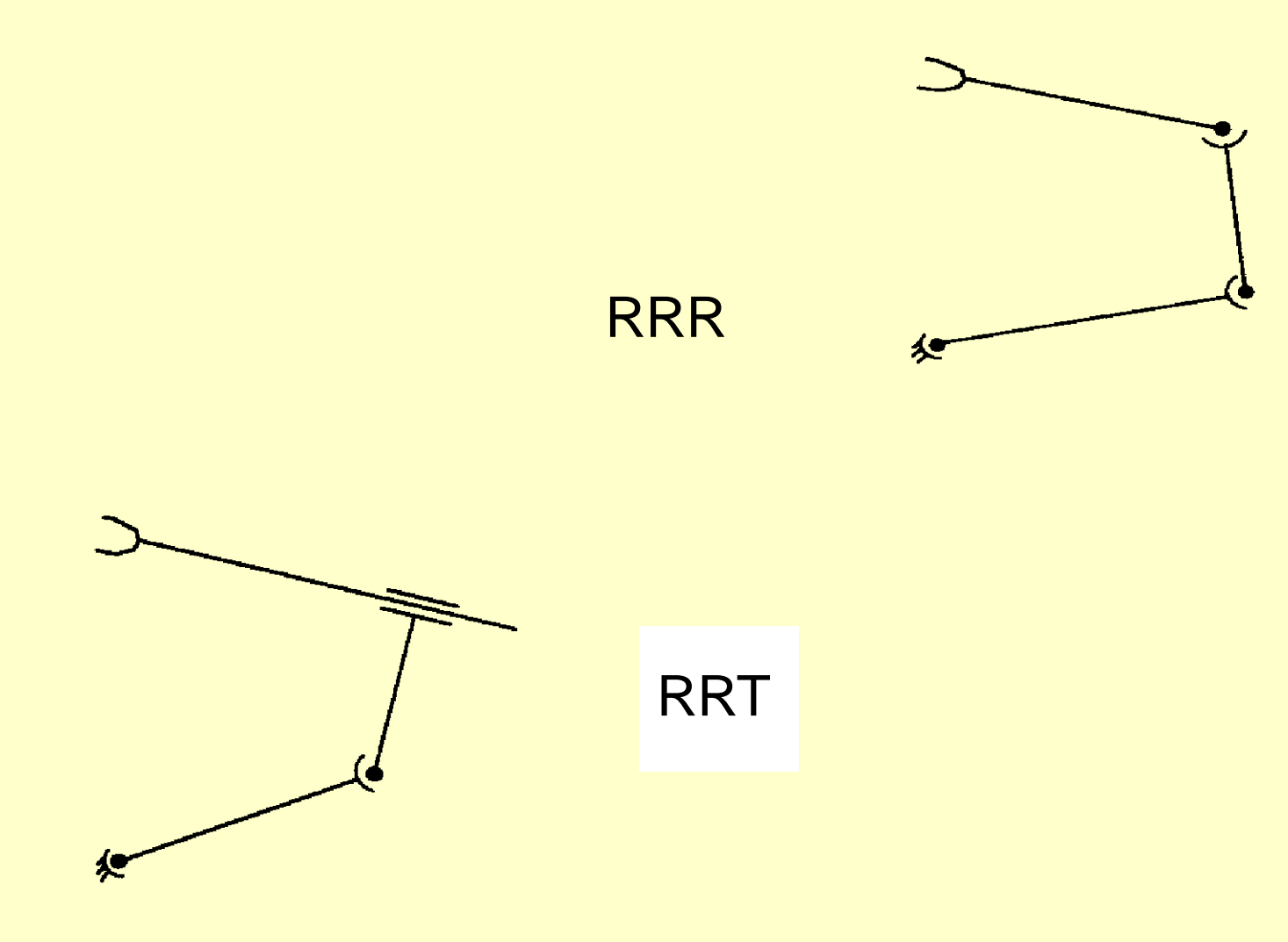

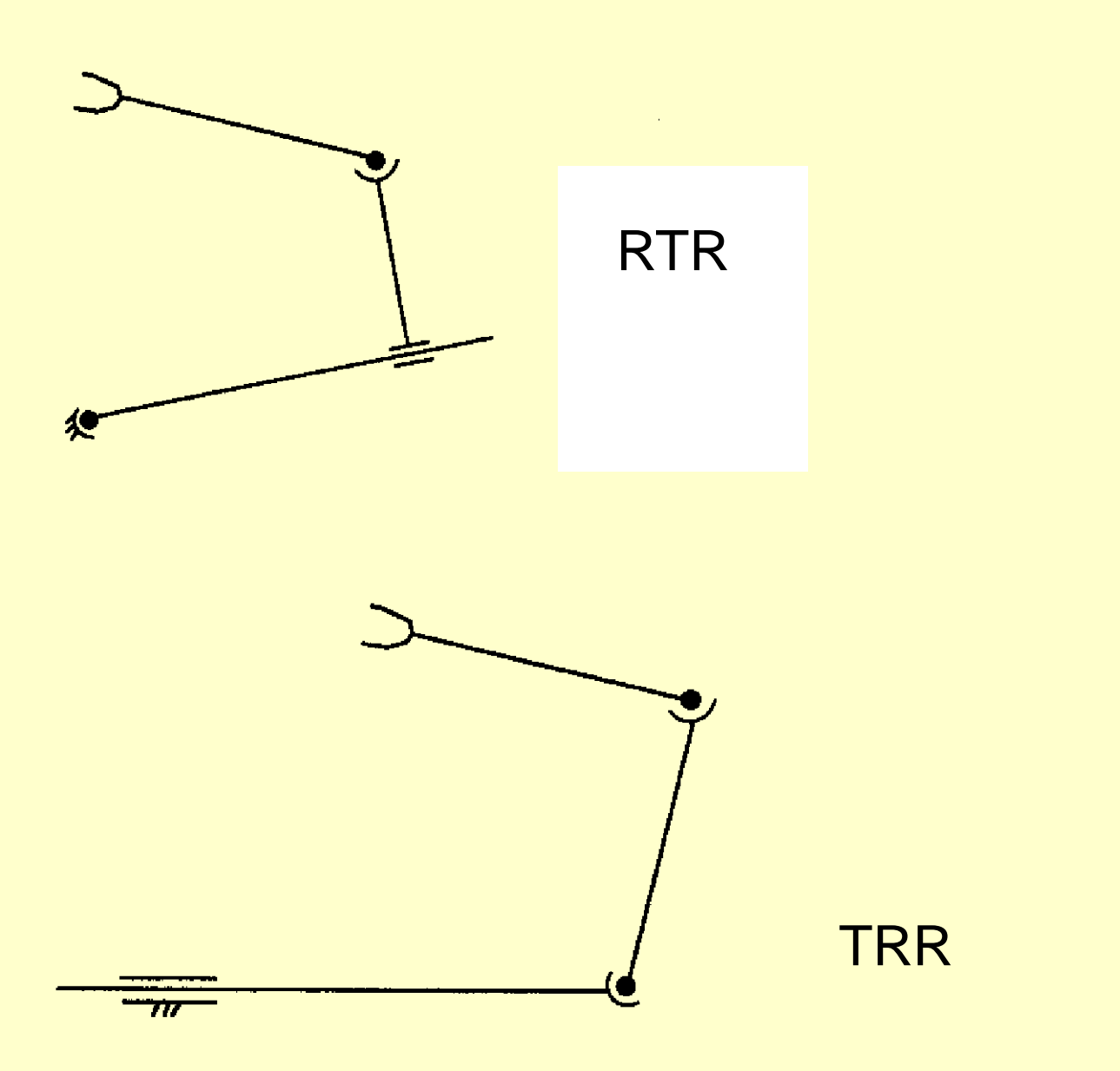

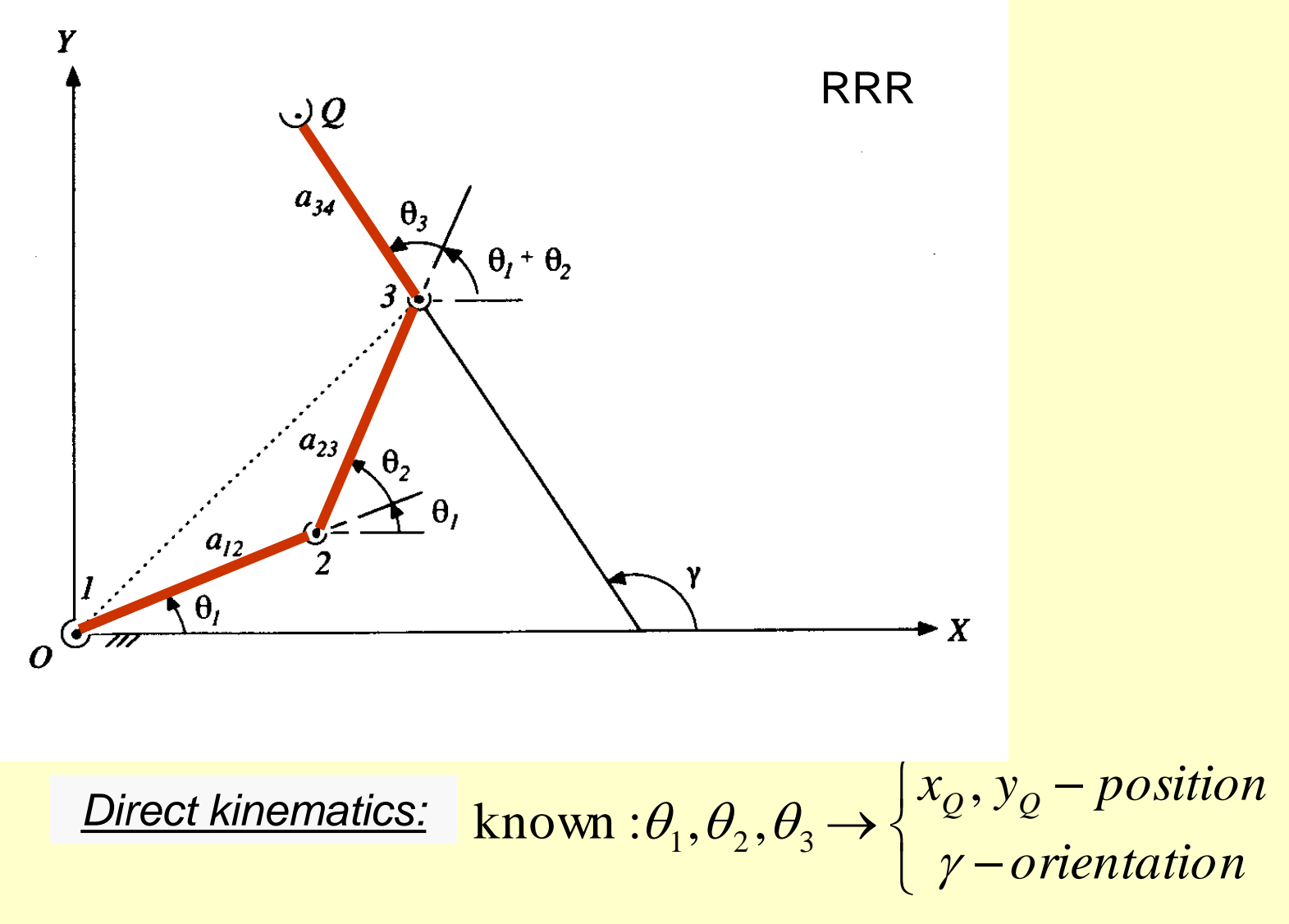

#### **In general: DIRECT TASK**

Computation of the pose, motion and forces at the end-effector of a robot arm from given actuator displacements, velocities, accelerations and forces

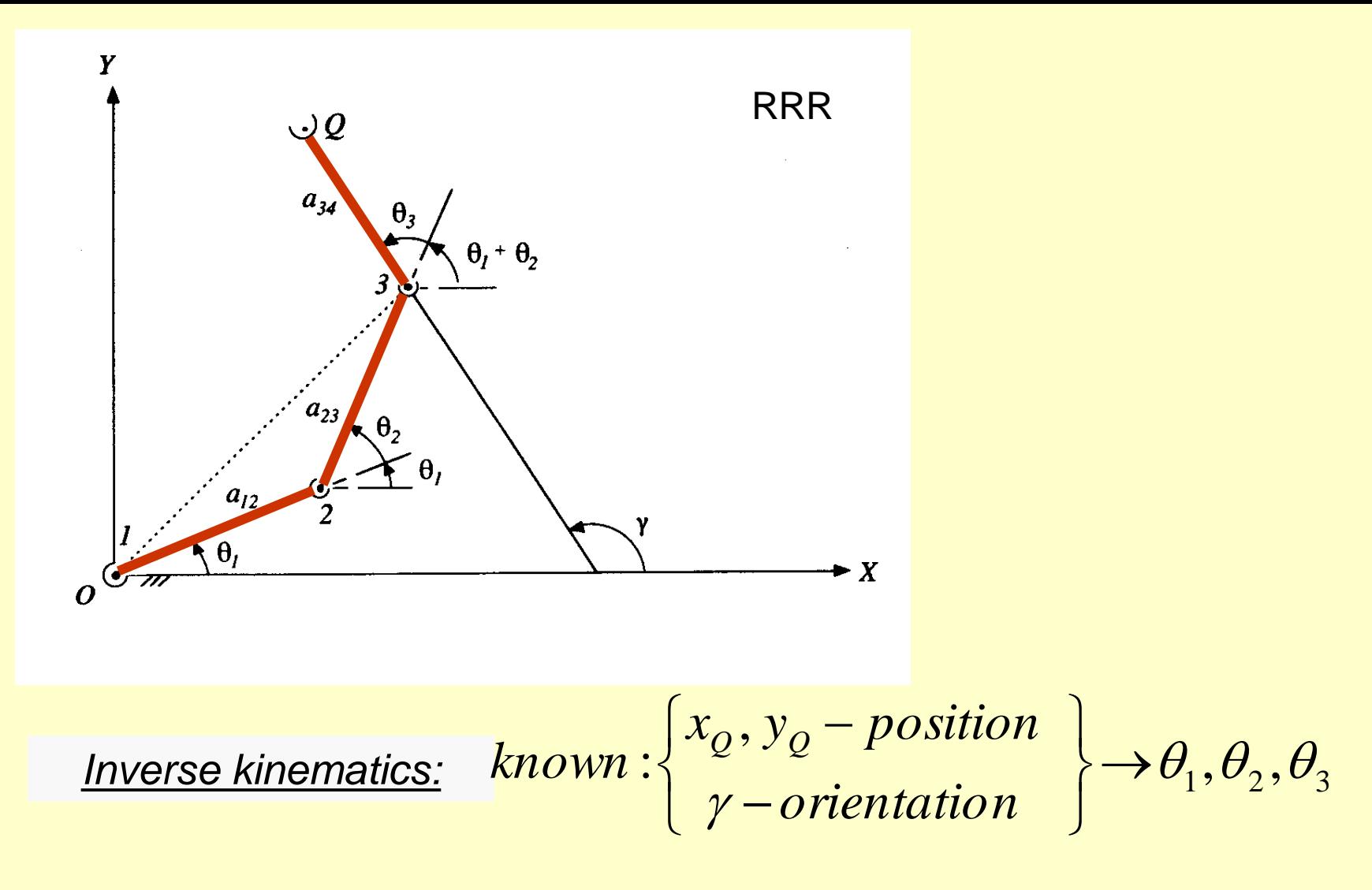

#### **In general: INVERSE TASK**

Computation of actuator forces, displacements, velocities and accelerations from given forces, pose and motion of the end-effector of a robot.

### *Direct kinematics using vector projections*

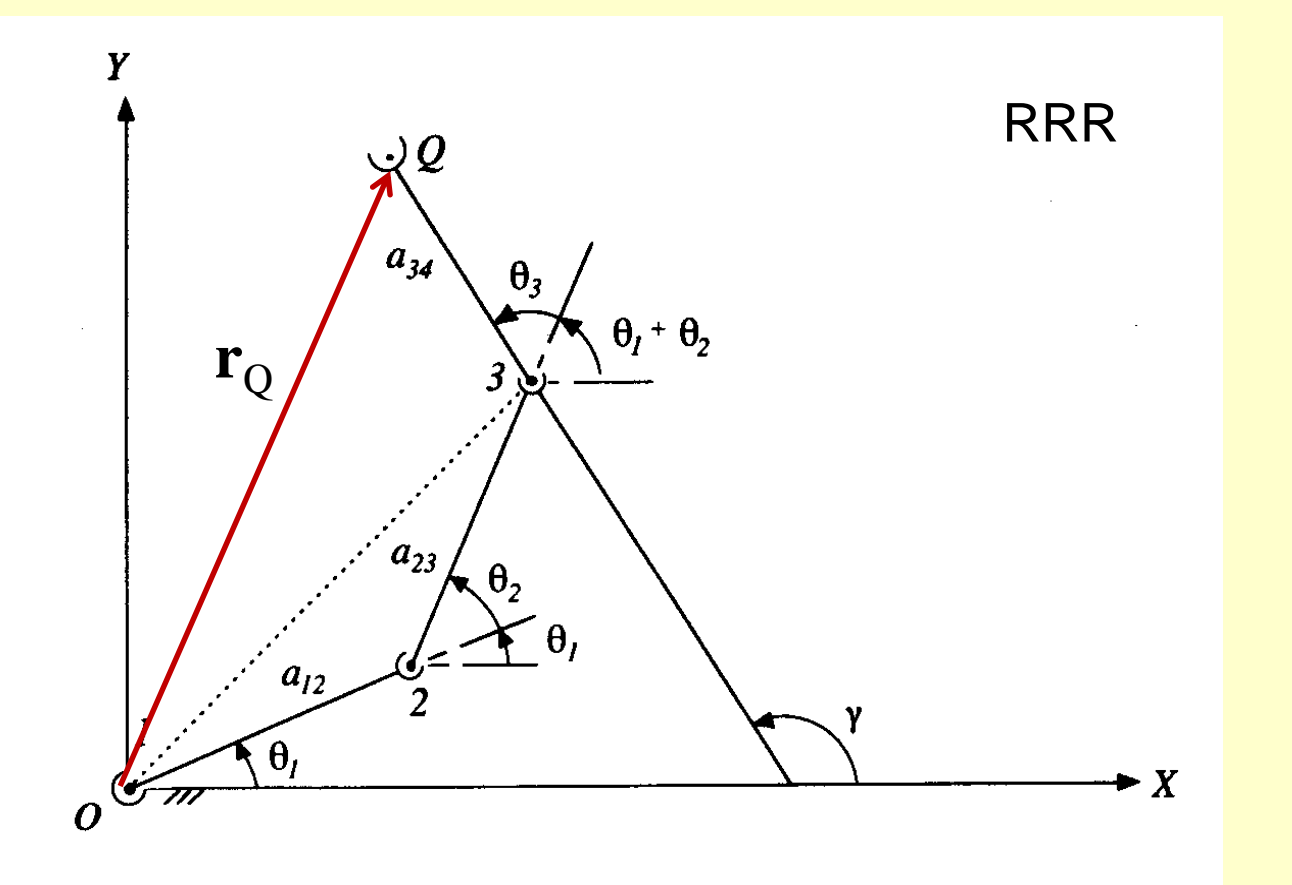

$$
\mathbf{r}_2 = \mathbf{a}_{12} + \mathbf{a}_{23} + \mathbf{a}_{34} \quad \leftarrow \text{ vectors}
$$

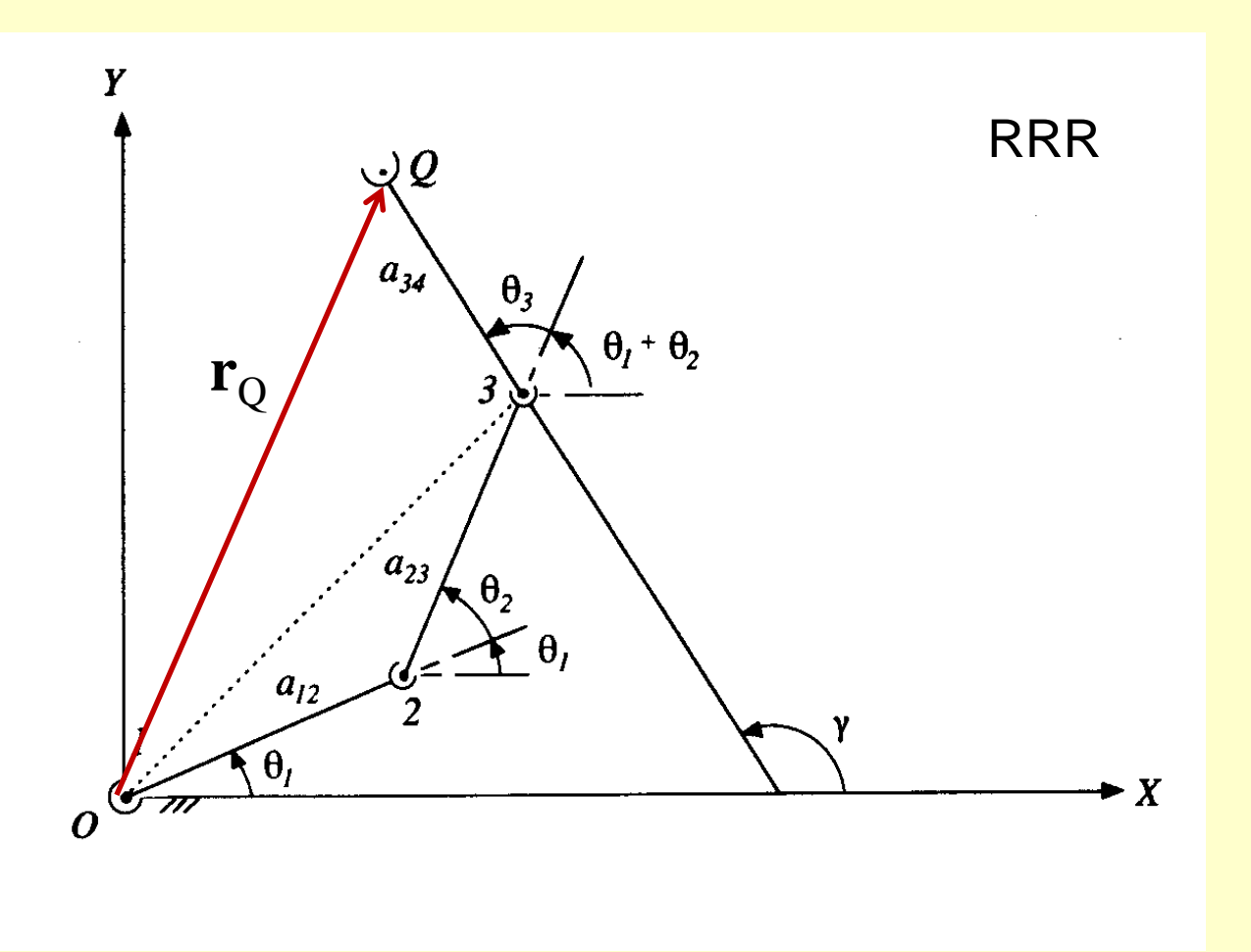

$$
x_Q = a_{12}\cos\theta_1 + a_{23}\cos(\theta_1 + \theta_2) + a_{34}\cos(\theta_1 + \theta_2 + \theta_3)
$$
  
\n
$$
y_Q = a_{12}\sin\theta_1 + a_{23}\sin(\theta_1 + \theta_2) + a_{34}\sin(\theta_1 + \theta_2 + \theta_3)
$$
  
\n
$$
\gamma = \theta_1 + \theta_2 + \theta_3
$$

*Direct kinematics using* Cartesian coordinates (absolute coordinates)

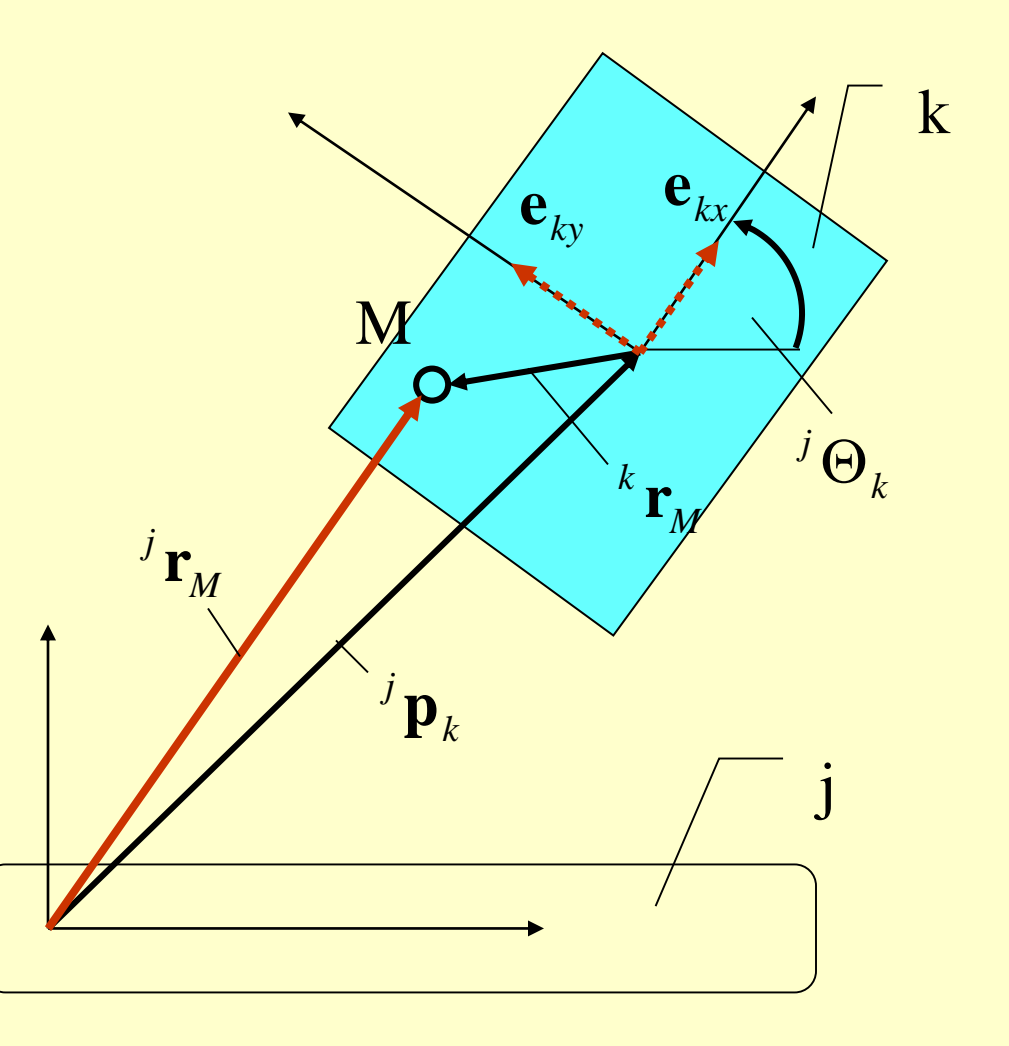

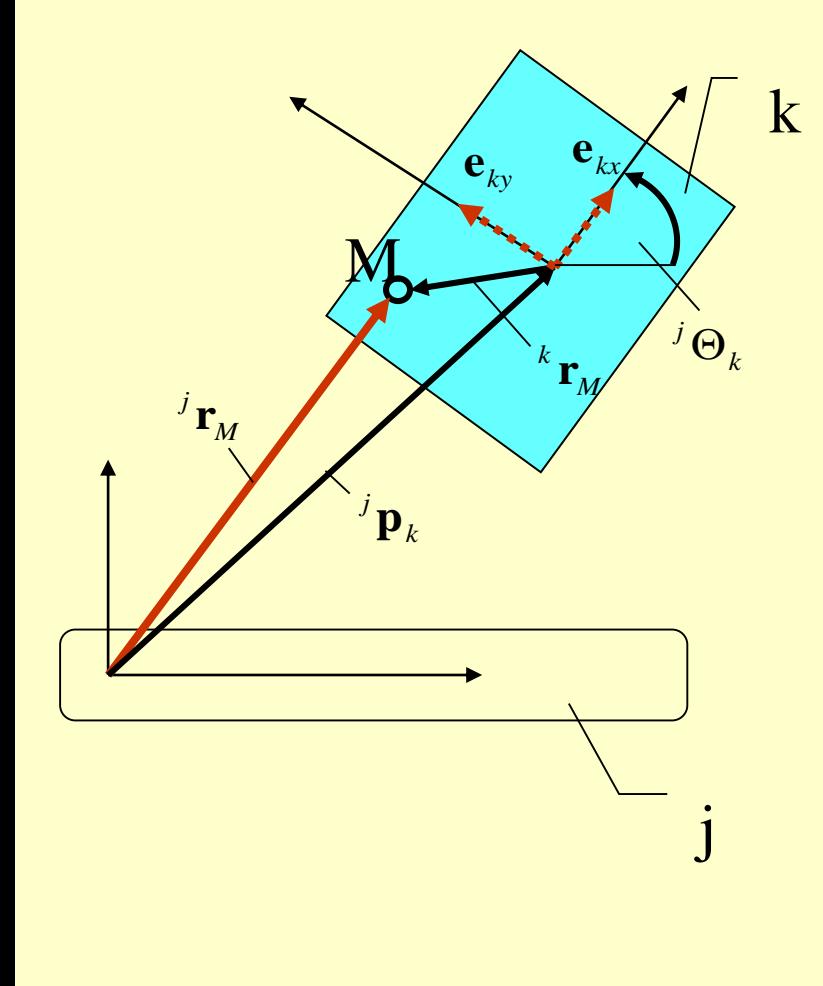

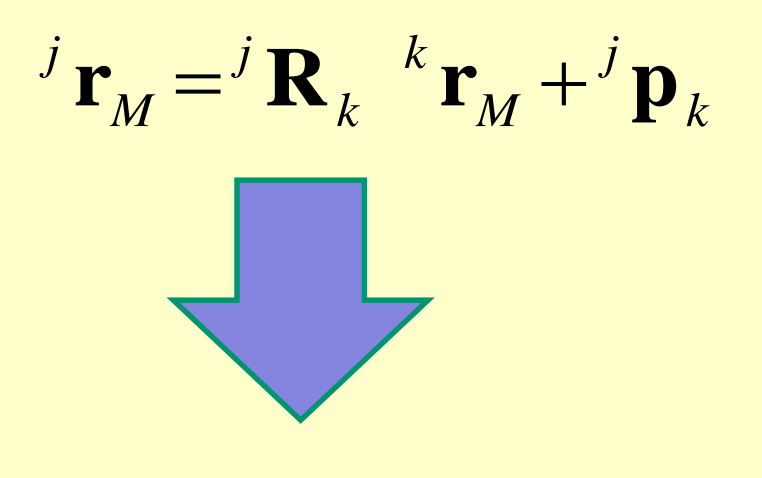

Rotation matrix

*j*

$$
\mathbf{R}_{k} = \begin{bmatrix} {^{j}}\mathbf{e}_{kx} & {^{j}}\mathbf{e}_{ky} \end{bmatrix} = \begin{bmatrix} \cos {^{j}}\Theta_{k} & -\sin {^{j}}\Theta_{k} \\ \sin {^{j}}\Theta_{k} & \cos {^{j}}\Theta_{k} \end{bmatrix}
$$
  
versors  

$$
^{^{j}}\mathbf{e}_{kx} = \begin{bmatrix} \cos {^{j}}\Theta_{k} \\ \sin {^{j}}\Theta_{k} \end{bmatrix} \quad {^{j}}\mathbf{e}_{ky} = \begin{bmatrix} -\sin {^{j}}\Theta_{k} \\ \cos {^{j}}\Theta_{k} \end{bmatrix}
$$

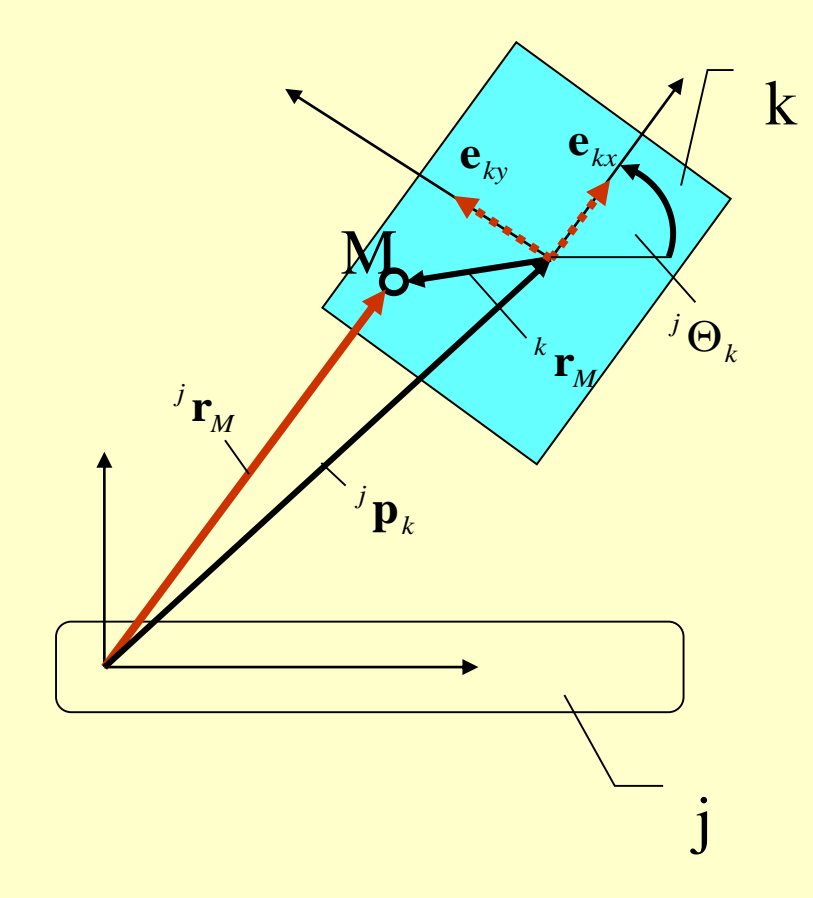

$$
\begin{bmatrix} {^{j}}x_{M} \\ {^{j}}y_{M} \end{bmatrix} = \begin{bmatrix} \cos {^{j}}\Theta_{k} & -\sin {^{j}}\Theta_{k} \\ \sin {^{j}}\Theta_{k} & \cos {^{j}}\Theta_{k} \end{bmatrix} \begin{bmatrix} {^{k}}x_{M} \\ {^{k}}y_{M} \end{bmatrix} + \begin{bmatrix} {^{j}}x_{k} \\ {^{j}}y_{k} \end{bmatrix}
$$

Properties of rotation matrix

#### Inversion=transposition!!!

$$
{}^{j}\mathbf{R}_{k}^{-1} = {}^{j}\mathbf{R}_{k}^{T} = \begin{bmatrix} \cos {}^{j}\Theta_{k} & \sin {}^{j}\Theta_{k} \\ -\sin {}^{j}\Theta_{k} & \cos {}^{j}\Theta_{k} \end{bmatrix}
$$

$$
{}^{j} \mathbf{R}_{k} {}^{j} \mathbf{R}_{k}^{-1} = \begin{bmatrix} \cos {}^{j} \Theta_{k} & -\sin {}^{j} \Theta_{k} \\ \sin {}^{j} \Theta_{k} & \cos {}^{j} \Theta_{k} \end{bmatrix} \begin{bmatrix} \cos {}^{j} \Theta_{k} & \sin {}^{j} \Theta_{k} \\ -\sin {}^{j} \Theta_{k} & \cos {}^{j} \Theta_{k} \end{bmatrix} = \begin{bmatrix} 1 & 0 \\ 0 & 1 \end{bmatrix} = \mathbf{I}
$$

identity matrix

$$
j_{\mathbf{r}_M} = {}^j \mathbf{R}_k {}^k \mathbf{r}_M + {}^j \mathbf{p}_k
$$

we can use

Instead of

$$
{}^{j}\mathbf{r}_{M} = {}^{j}\mathbf{A}_{k}{}^{k}\mathbf{r}_{M}
$$

*j*

### Homogeneous transformation

$$
\mathbf{A}_{k} = \begin{bmatrix} {^{j}}\mathbf{R}_{k} & {^{j}}\mathbf{p}_{k} \\ 0 & 0 & 1 \end{bmatrix} \qquad \qquad {^{j}}\mathbf{A}_{k} = \begin{bmatrix} \cos {^{j}}\Theta_{k} & -\sin {^{j}}\Theta_{k} & {^{j}}\mathbf{p}_{k} \\ \sin {^{j}}\Theta_{k} & \cos {^{j}}\Theta_{k} & {^{j}}\mathbf{p}_{k} \\ 0 & 0 & 1 \end{bmatrix}
$$

 $\overline{ }$ 

Vector of cart. coordinates

$$
{}^{j}\mathbf{q}_{k} = \begin{bmatrix} {}^{j}\mathbf{p}_{k}^{T} & {}^{j}\Theta_{k} \end{bmatrix}^{T} = \begin{bmatrix} {}^{j}x_{k} & {}^{j}y_{k} & {}^{j}\Theta_{k} \end{bmatrix}^{T}
$$

 $\overline{\phantom{a}}$ 

 $y_{k}$ 

 $\mathcal{X}_k$ 

 $\overline{\phantom{a}}$ 

#### *Example*

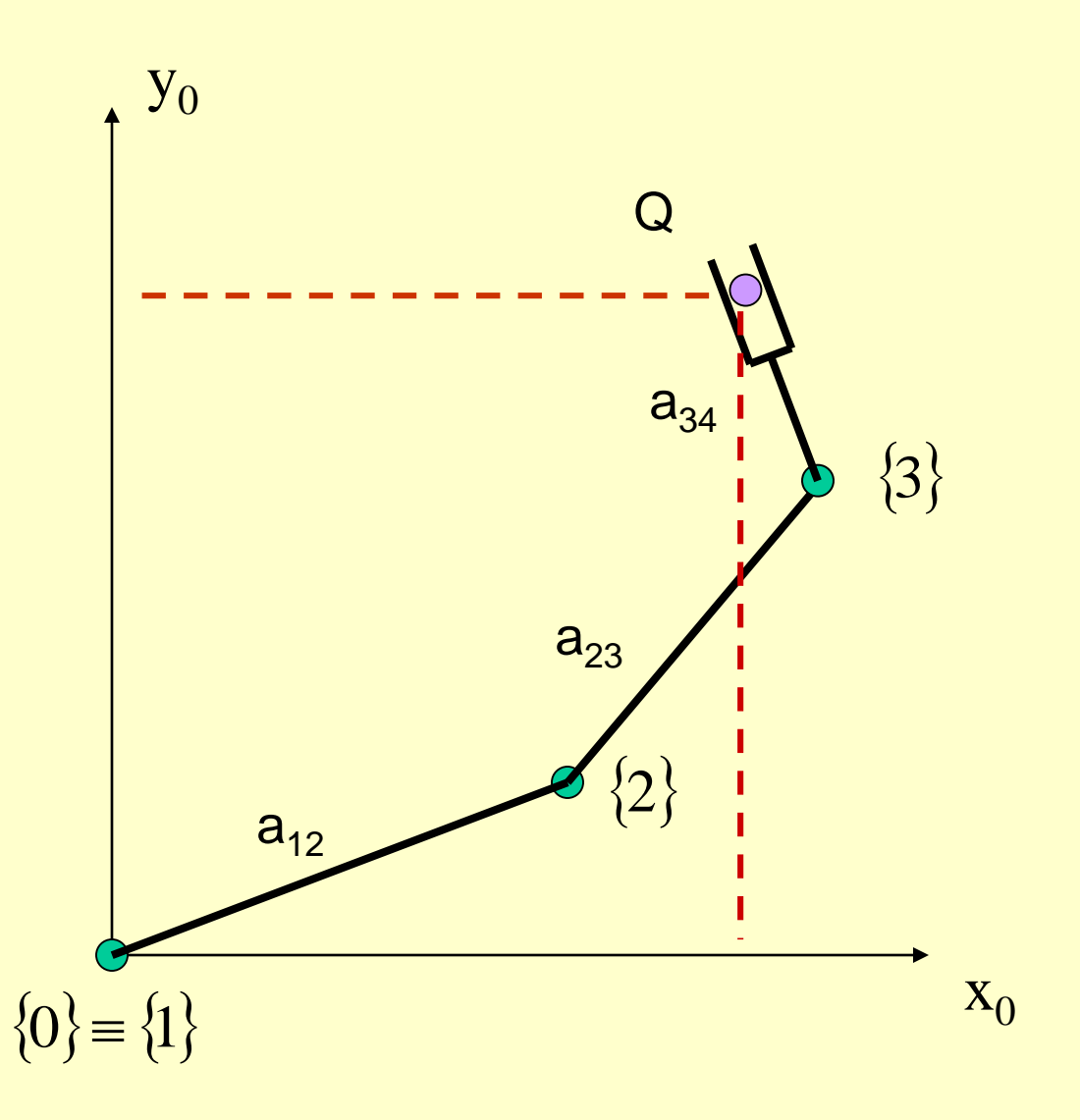

*Known:* point Q position on link 3 link dimensions joint variables

*Find:* point Q position in frame coordinate system  $x_0y_0$ 

*Example*

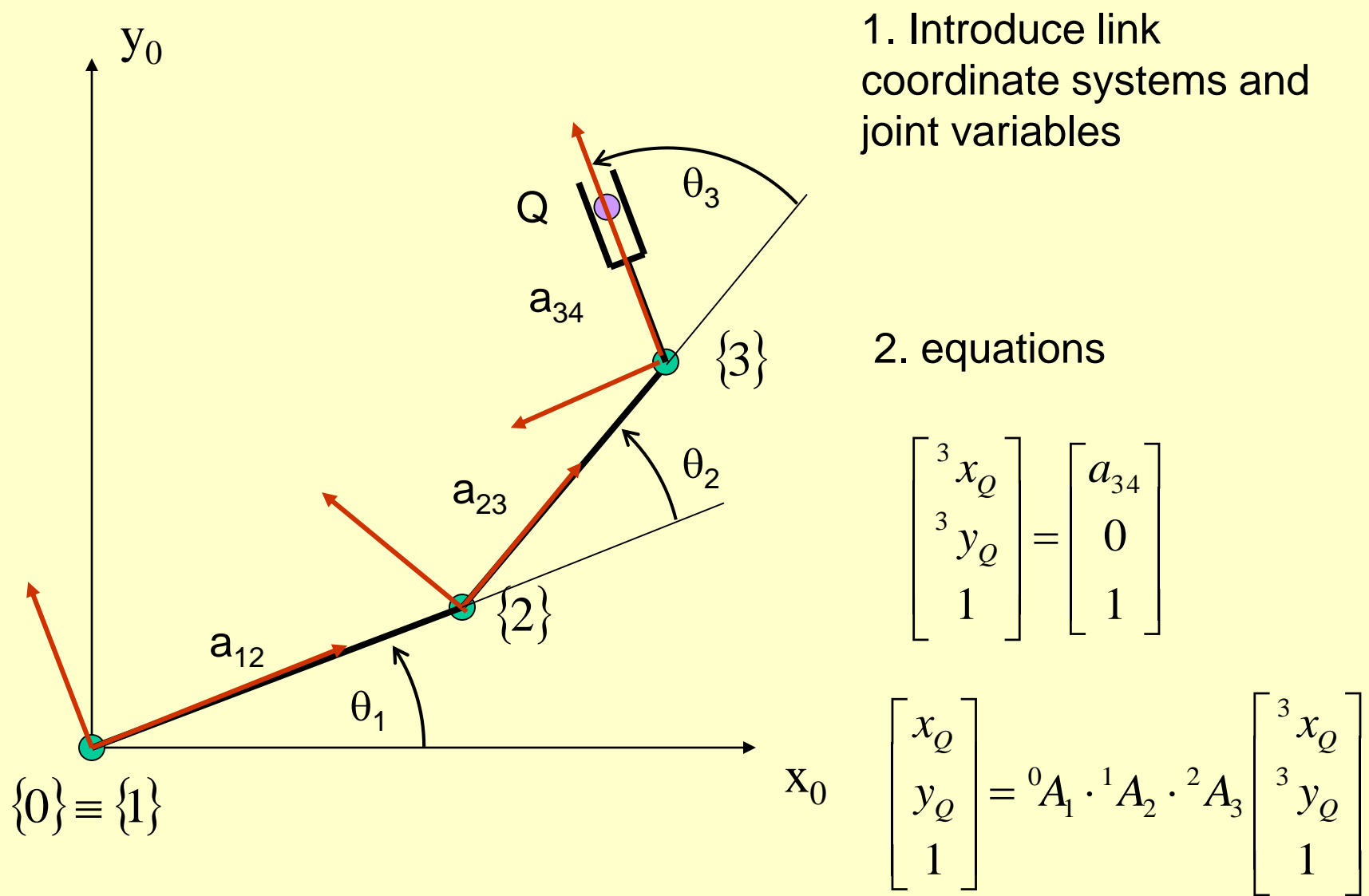

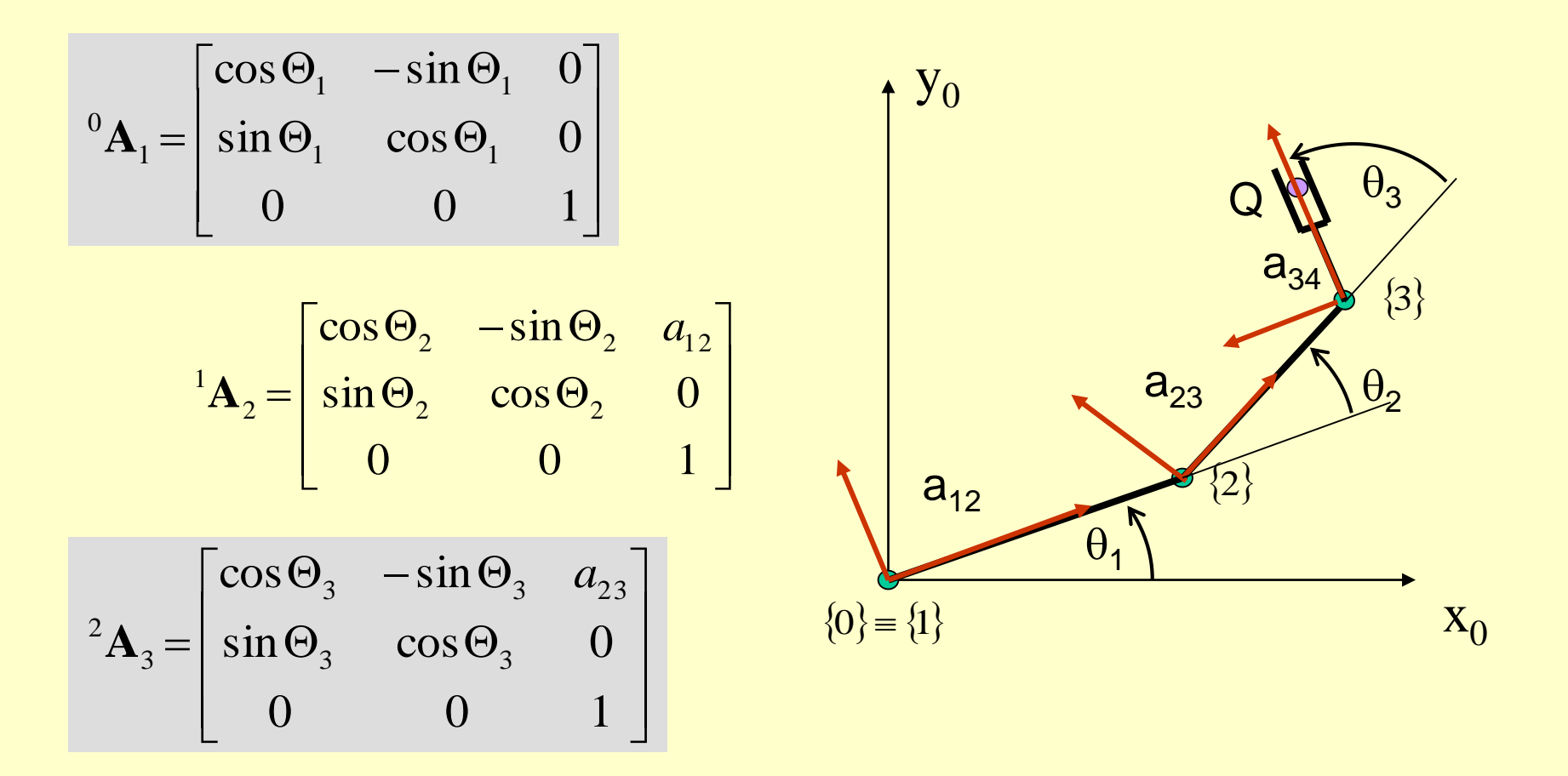

$$
\begin{bmatrix} x_0 \\ y_0 \\ 1 \end{bmatrix} = \begin{bmatrix} \cos \Theta_1 & -\sin \Theta_1 & 0 \\ \sin \Theta_1 & \cos \Theta_1 & 0 \\ 0 & 0 & 1 \end{bmatrix} \cdot \begin{bmatrix} \cos \Theta_2 & -\sin \Theta_2 & a_{12} \\ \sin \Theta_2 & \cos \Theta_2 & 0 \\ 0 & 0 & 1 \end{bmatrix} \cdot \begin{bmatrix} \cos \Theta_3 & -\sin \Theta_3 & a_{23} \\ \sin \Theta_3 & \cos \Theta_3 & 0 \\ 0 & 0 & 1 \end{bmatrix} \begin{bmatrix}^3 x_0 \\ ^3 y_0 \\ ^1 1 \end{bmatrix}
$$

## Manipulator 2D

Inverse kinematics

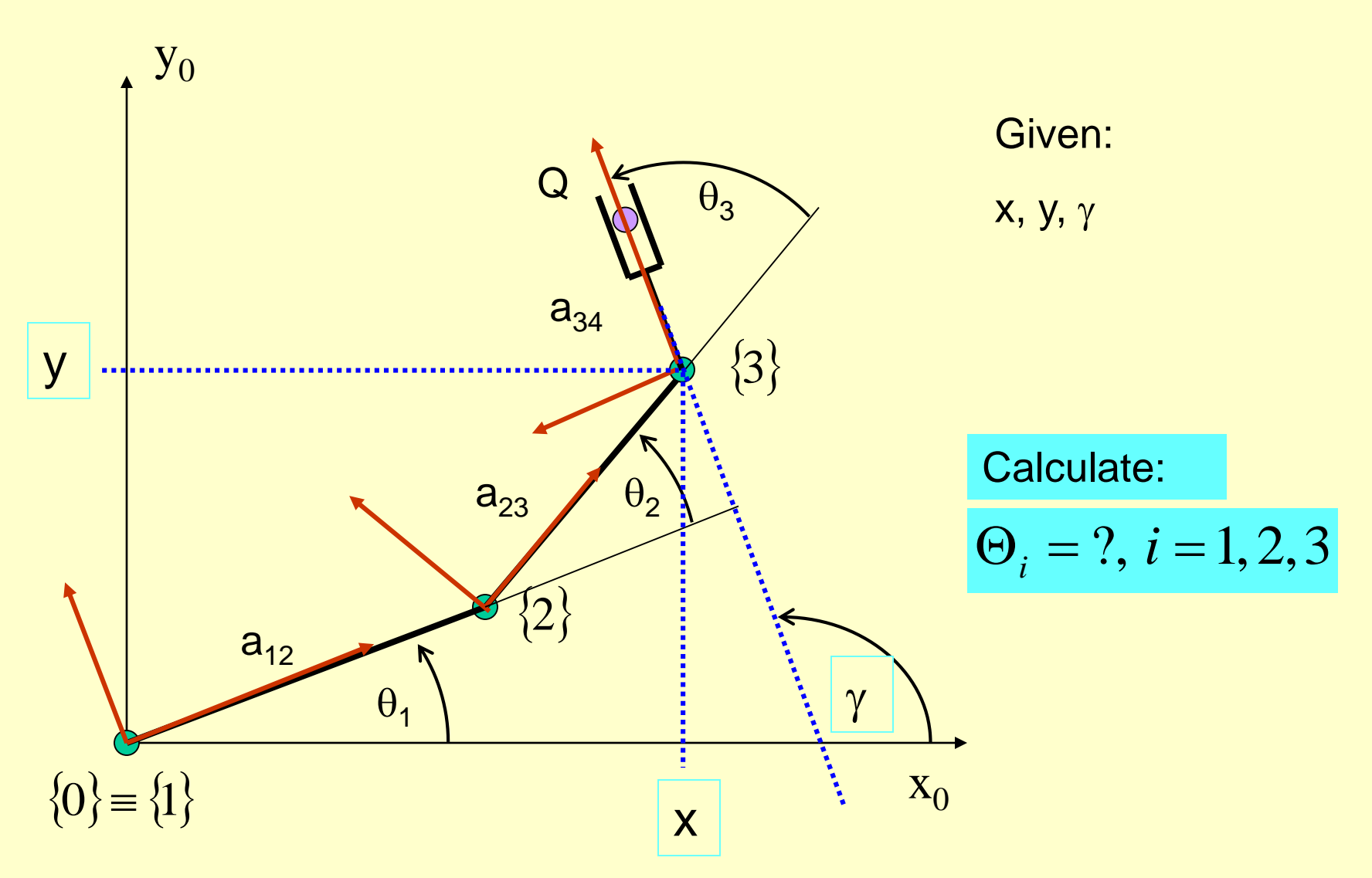

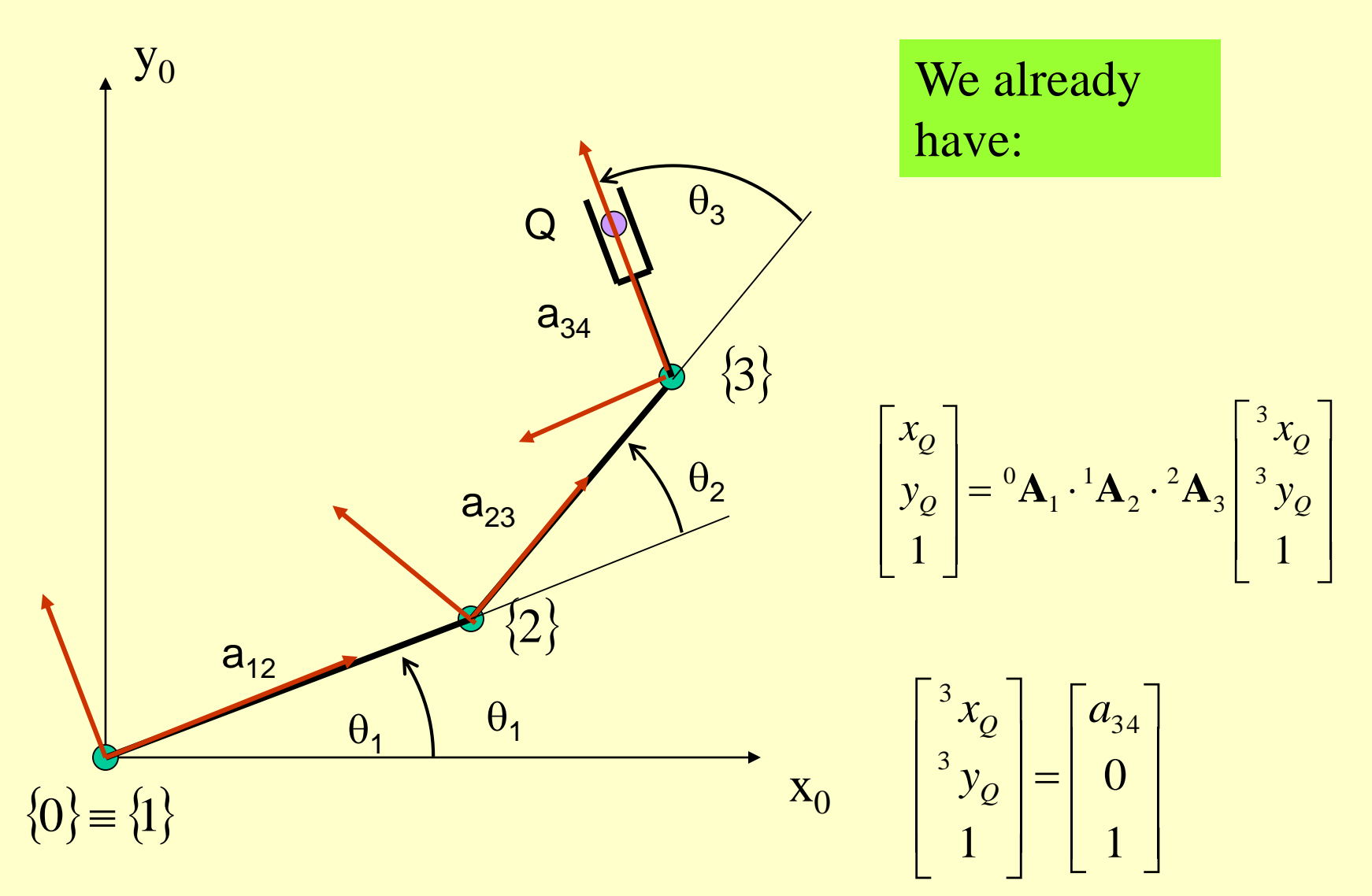

$$
{}^{0}\mathbf{A}_1 = \begin{bmatrix} \cos \Theta_1 & -\sin \Theta_1 & 0 \\ \sin \Theta_1 & \cos \Theta_1 & 0 \\ 0 & 0 & 1 \end{bmatrix}
$$

$$
{}^{1}\mathbf{A}_{2} = \begin{bmatrix} \cos \Theta_{2} & -\sin \Theta_{2} & a_{12} \\ \sin \Theta_{2} & \cos \Theta_{2} & 0 \\ 0 & 0 & 1 \end{bmatrix}
$$

$$
{}^{2}\mathbf{A}_{3} = \begin{bmatrix} \cos \Theta_{3} & -\sin \Theta_{3} & a_{23} \\ \sin \Theta_{3} & \cos \Theta_{3} & 0 \\ 0 & 0 & 1 \end{bmatrix}
$$

$$
{}^{0}\mathbf{A}_1 \cdot {}^{1}\mathbf{A}_2 \cdot {}^{2}\mathbf{A}_3 = {}^{0}\mathbf{A}_3
$$

$$
\begin{bmatrix} 0\mathbf{A}_{3} = \\ \cos(\Theta_{1} + \Theta_{2} + \Theta_{3}) \Big|_{1}^{1} - \sin(\Theta_{1} + \Theta_{2} + \Theta_{3}) \Big|_{1}^{1} a_{12} \cos \Theta_{1} + a_{23} \cos(\Theta_{1} + \Theta_{2}) \Big| \\ \sin(\Theta_{1} + \Theta_{2} + \Theta_{3}) \Big|_{1}^{1} \cos(\Theta_{1} + \Theta_{2} + \Theta_{3}) \Big|_{1}^{1} a_{12} \sin \Theta_{1} + a_{23} \sin(\Theta_{1} + \Theta_{2}) \Big| \\ 0 \Big|_{1}^{1} = 0 \Big|_{1}^{1} = 1 \end{bmatrix}
$$

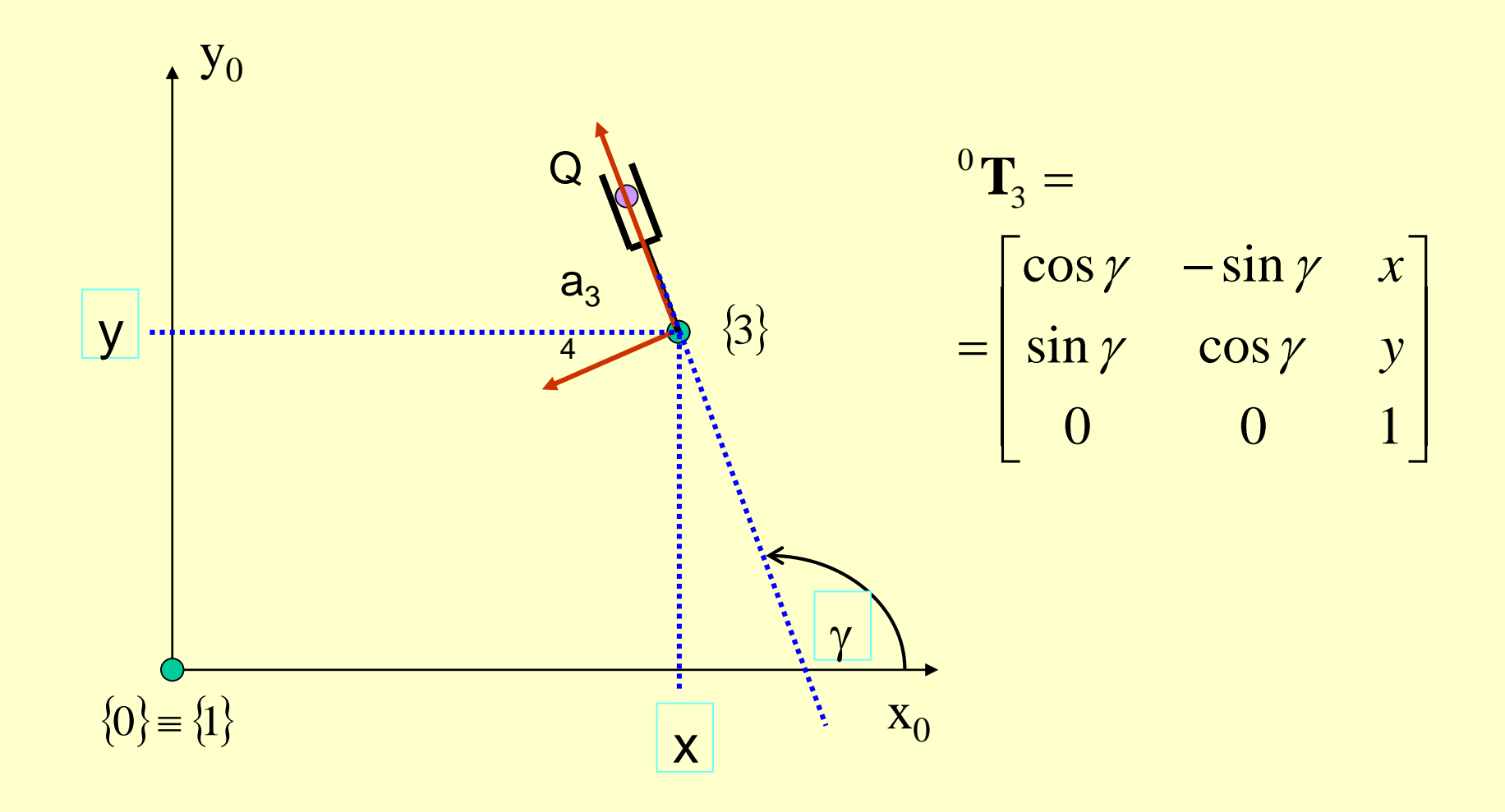

$$
\begin{bmatrix}\n\cos(\Theta_1 + \Theta_2 + \Theta_3) & \sin(\Theta_1 + \Theta_2 + \Theta_3) & a_{12}\cos\Theta_1 + a_{23}\cos(\Theta_1 + \Theta_2) \\
\sin(\Theta_1 + \Theta_2 + \Theta_3) & \cos(\Theta_1 + \Theta_2 + \Theta_3) & a_{12}\sin\Theta_1 + a_{23}\sin(\Theta_1 + \Theta_2) \\
0 & 0 & 1 & 1\n\end{bmatrix}
$$

Comparison of matrices:

$$
{}^{0}A_{3} = {}^{0}T_{3} = \begin{bmatrix} \cos \gamma & -\sin \gamma & x \\ \sin \gamma & \cos \gamma & y \\ 0 & 0 & 1 \end{bmatrix}
$$

It gives 4 equations

$$
\begin{cases}\n\cos \gamma = \cos (\Theta_1 + \Theta_2 + \Theta_3) & (a) \\
\sin \gamma = \sin (\Theta_1 + \Theta_2 + \Theta_3) & (b) \\
x = a_{12} \cos \Theta_1 + a_{23} \cos (\Theta_1 + \Theta_2) & (c) \\
y = a_{12} \sin \Theta_1 + a_{23} \sin (\Theta_1 + \Theta_2) & (d)\n\end{cases}
$$

$$
\Theta_1 = \dots \qquad \Theta_2 = \dots \qquad \Theta_3 = \dots
$$

$$
\begin{cases}\n\cos \gamma = \cos (\Theta_1 + \Theta_2 + \Theta_3) & (a) \\
\sin \gamma = \sin (\Theta_1 + \Theta_2 + \Theta_3) & (b) \\
x = a_{12} \cos \Theta_1 + a_{23} \cos (\Theta_1 + \Theta_2) & (c) \\
y = a_{12} \sin \Theta_1 + a_{23} \sin (\Theta_1 + \Theta_2) & (d)\n\end{cases}
$$

• (c)^2 and (d)^2 sum gives:

$$
x^{2} + y^{2} = a_{12}^{2} + a_{23}^{2} + 2a_{12}a_{23}u
$$

where:

$$
u = \cos \Theta_1 \cos(\Theta_1 + \Theta_2) + \sin \Theta_1 \sin(\Theta_1 + \Theta_2)
$$

 $u = \cos \Theta_1 \cos(\Theta_1 + \Theta_2) + \sin \Theta_1 \sin(\Theta_1 + \Theta_2)$ 

Using:

$$
\cos(\Theta_1 + \Theta_2) = \cos\Theta_1 \cos\Theta_2 - \sin\Theta_1 \sin\Theta_2
$$
  

$$
\sin(\Theta_1 + \Theta_2) = \sin\Theta_1 \cos\Theta_2 + \cos\Theta_1 \sin\Theta_2
$$

 $u = \cos \Theta_1 \cos(\Theta_1 + \Theta_2) + \sin \Theta_1 \sin(\Theta_1 + \Theta_2)$ 

One can obtain

 $\frac{1}{4} \cos(\Theta_1 + \Theta_2) + \sin \Theta_1 \sin(\Theta_1 + \Theta_2)$ <br>  $\leftarrow$   $\leftarrow$   $\cos \Theta_1 + \cos \Theta_2$ <br>  $\theta_1 \cos \Theta_1 \cos \Theta_2 - \cos \Theta_1 \sin \Theta_1 \sin \Theta_2 +$ <br>  $\sin \Theta_1 \sin \Theta_1 \cos \Theta_2 + \sin \Theta_1 \cos \Theta_1 \sin \Theta_2$ <br>  $\leftarrow (\cos^2 \Theta_1 + \sin^2 \Theta_1) \cos \Theta_2 = \cos \Theta_2$ <br>  $\theta_2 = \cos \Theta_2$  $\left(\cos^2 \Theta_1 + \sin^2 \Theta_1\right) \cos \Theta_2 = \cos \Theta_2$ 2 1  $=$   $\cos^2 \Theta_1 + \sin^2 \Theta_1 \cos \Theta_2 = \cos \Theta$  $+\sin\Theta_1\sin\Theta_1\cos\Theta_2 + \sin\Theta_1\cos\Theta_1\sin\Theta_2 =$  $u = \cos \Theta_1 \cos \Theta_1 \cos \Theta_2 - \cos \Theta_1 \sin \Theta_1 \sin \Theta_2 +$ 

2  $u = \cos \Theta$ 

$$
\Theta_2 = \text{atan2} \left( \pm \sqrt{1 - \cos^2 \Theta_2}, \cos \Theta_2 \right)
$$

## Function *atan2(y,x) – (1)*

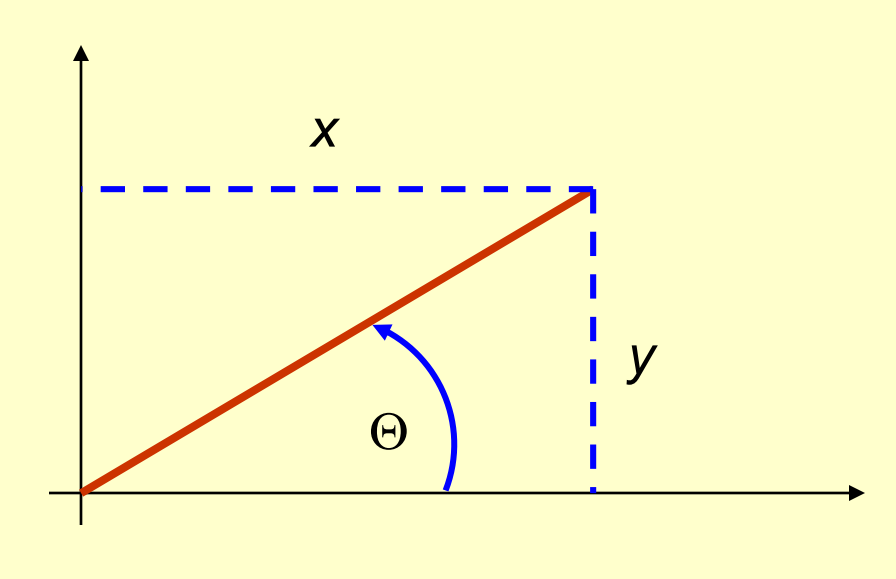

 $atan2(2,2) = pi/4$ 

atan2(-2,-2)=-3pi/4

but

 $arctan(2/2) =$ 

arctan[(-2)/(-2)]=pi/4

 $-\pi \leq \arctan 2(y,x) \leq \pi$ 

**atan2(y,x) calculates arctan(y/x) for any y, x**

$$
\begin{cases} \sin \Theta = a \\ \cos \Theta = b \end{cases} \rightarrow \Theta = \operatorname{atan2}(a, b)
$$

$$
a\cos\Theta + b\sin\Theta = 0
$$
  
1.  $\Theta = \operatorname{atan2}(a,-b)$   
2.  $\Theta = \operatorname{atan2}(-a,b)$ 

$$
a\cos\Theta-b\sin\Theta=c
$$
  
\n
$$
a\sin\Theta+b\cos\Theta=d
$$
  
\n
$$
\Theta = \text{atan2}(\text{ad}-\text{bc}, \text{ac}-\text{bd})
$$

### Two configurations

$$
\Theta_2 = \text{atan2} \Big( \pm \sqrt{1 - \cos^2 \Theta_2}, \cos \Theta_2 \Big)
$$

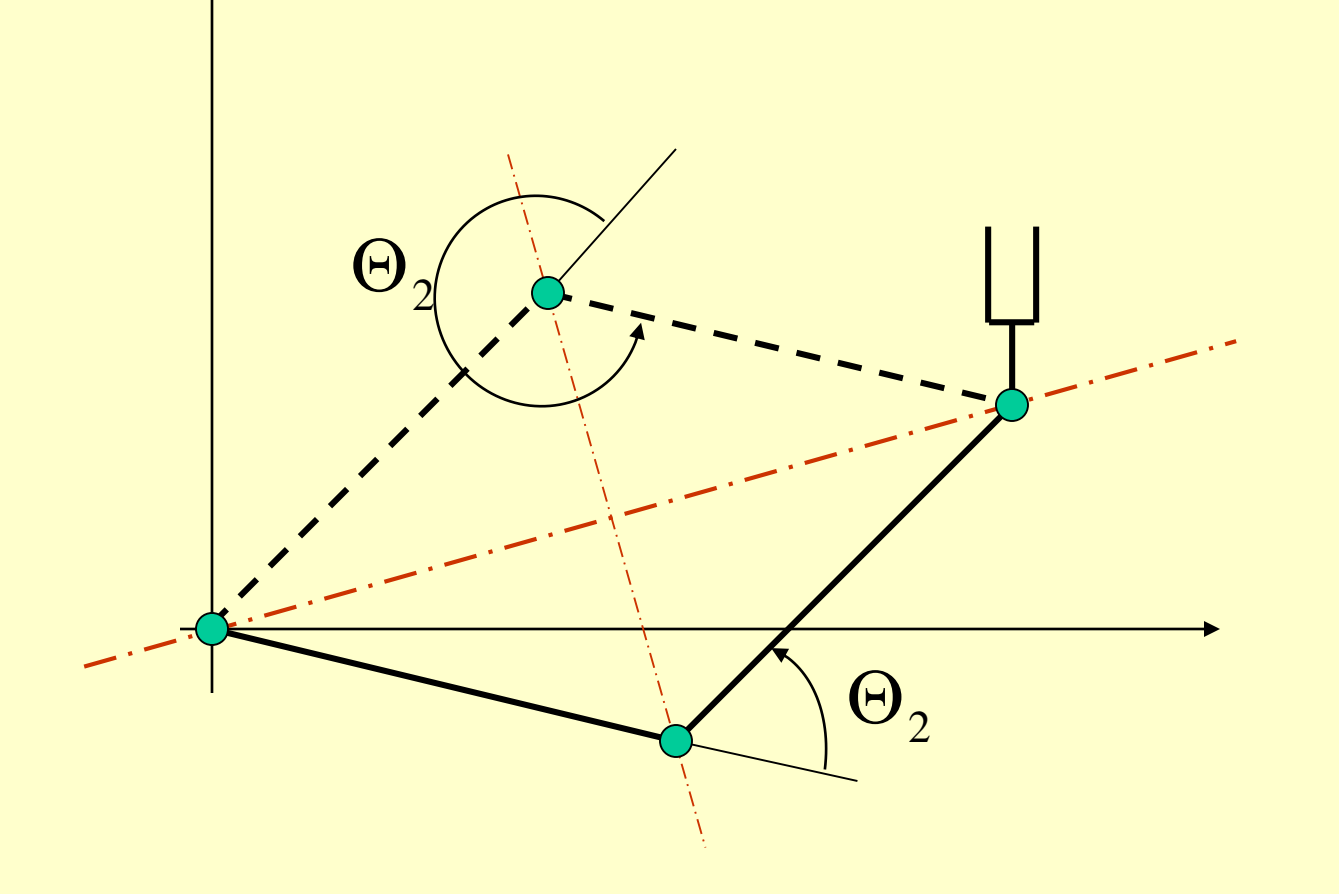